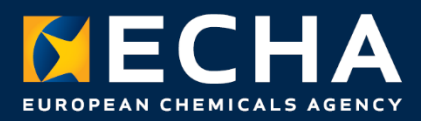

# Outils permettant de faire référence aux données SCIP déjà soumises à l'ECHA.

Décembre 2021

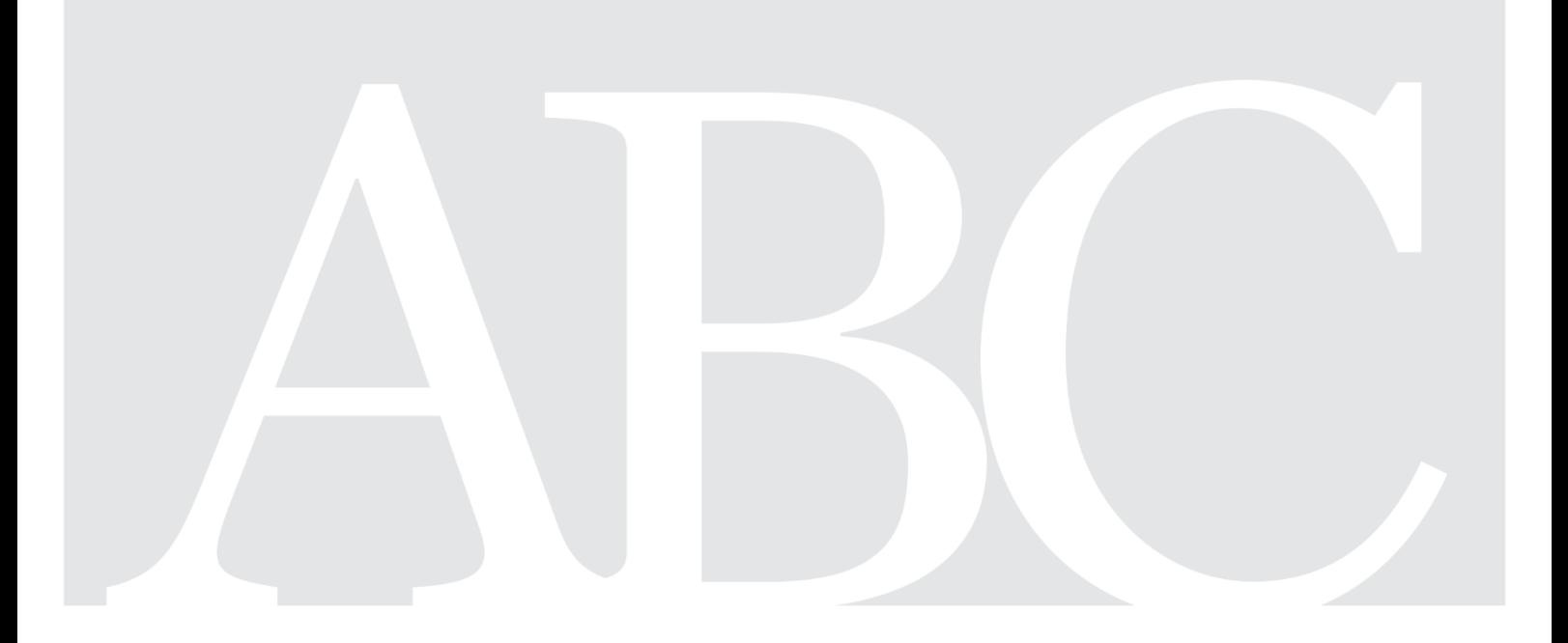

#### **Clause de non-responsabilité**

Ce document vise à aider les utilisateurs à respecter leurs obligations en vertu de l'article 9, paragraphe 1, point i, de la directive-cadre 2008/98/CE relative aux déchets (DCD). Il est toutefois rappelé aux utilisateurs que le texte de la DCD constitue la seule référence juridique authentique et que les informations contenues dans le présent document ne constituent en aucun cas des conseils juridiques. L'utilisateur reste le seul responsable de l'emploi de ces informations. L'Agence européenne des produits chimiques décline toute responsabilité concernant l'utilisation pouvant être faite des informations contenues dans le présent document.

Reproduction autorisée, moyennant mention de la source.

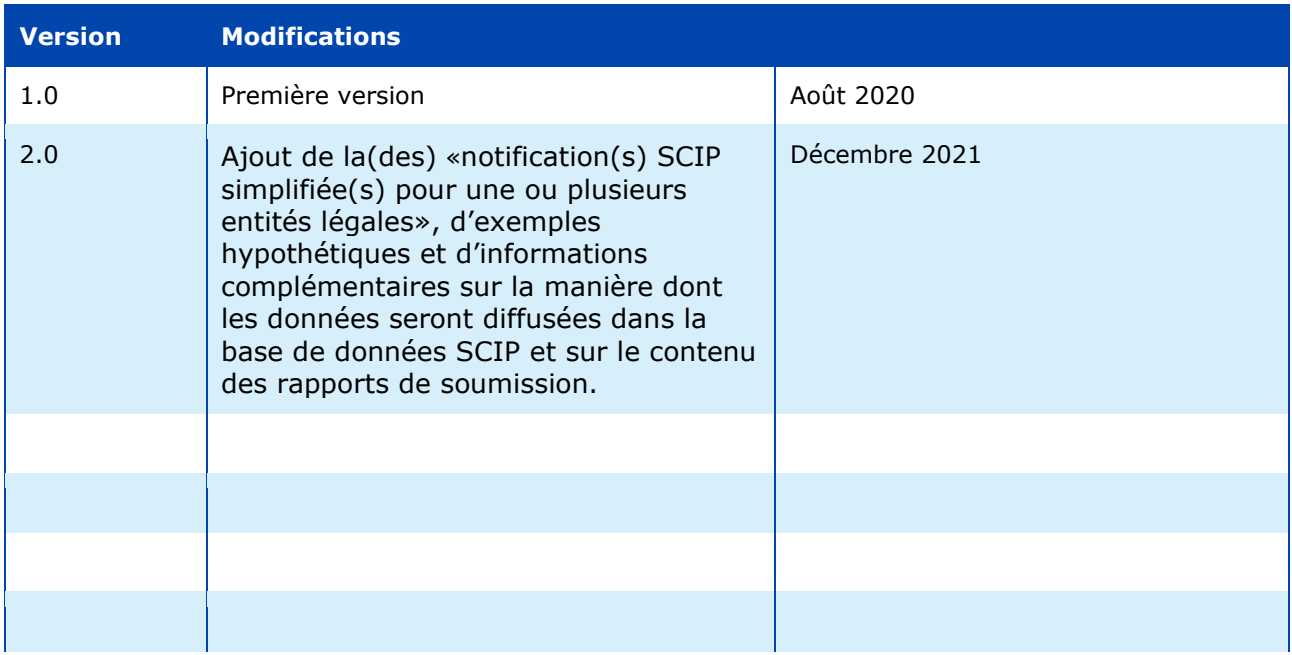

**Référence:** ECHA-20-H-13-FR **ISBN:** 978-92-9481-670-2 **Numéro de de catalogue:** ED-01-20-480-EN-N **DOI:** 10.2823/112717 **Date de publication:** Décembre 2021 **Langue:** FR

© Agence européenne des produits chimiques, 2021 Page de couverture © Agence européenne des produits chimiques

Si vous avez des questions ou des commentaires à propos de ce document, veuillez les communiquer au moyen du formulaire de demande d'informations (merci de mentionner la référence et la date de publication). Ce formulaire est disponible sur la page «Contact» du site web de l'ECHA à l'adresse suivante:

<http://echa.europa.eu/contact>

#### **Agence européenne des produits chimiques**

P.O. Box 400, FI-00121 Helsinki, Finlande

2

## **Table des matières**

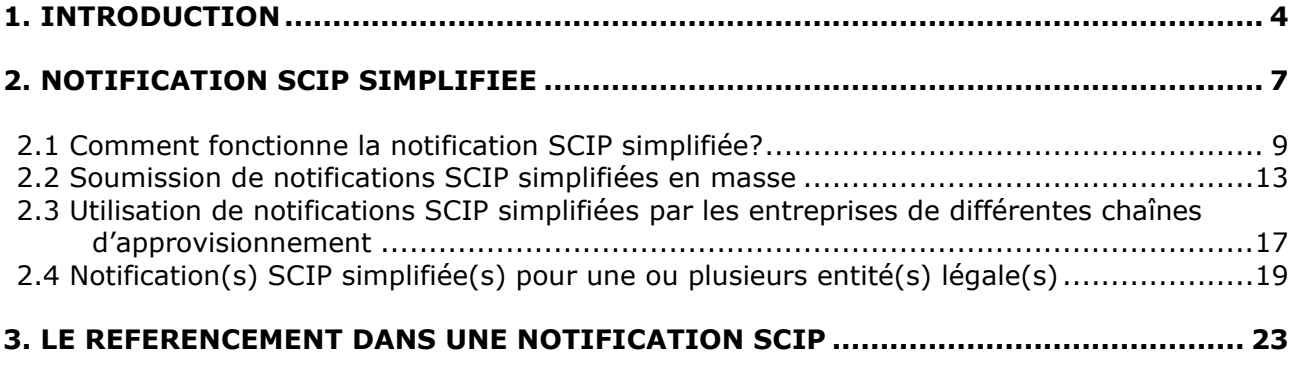

3.1 Comment fonctionne le «référen[cement» dans le cadre d'une notification](#page-24-0) SCIP?............25

## **Liste des figures**

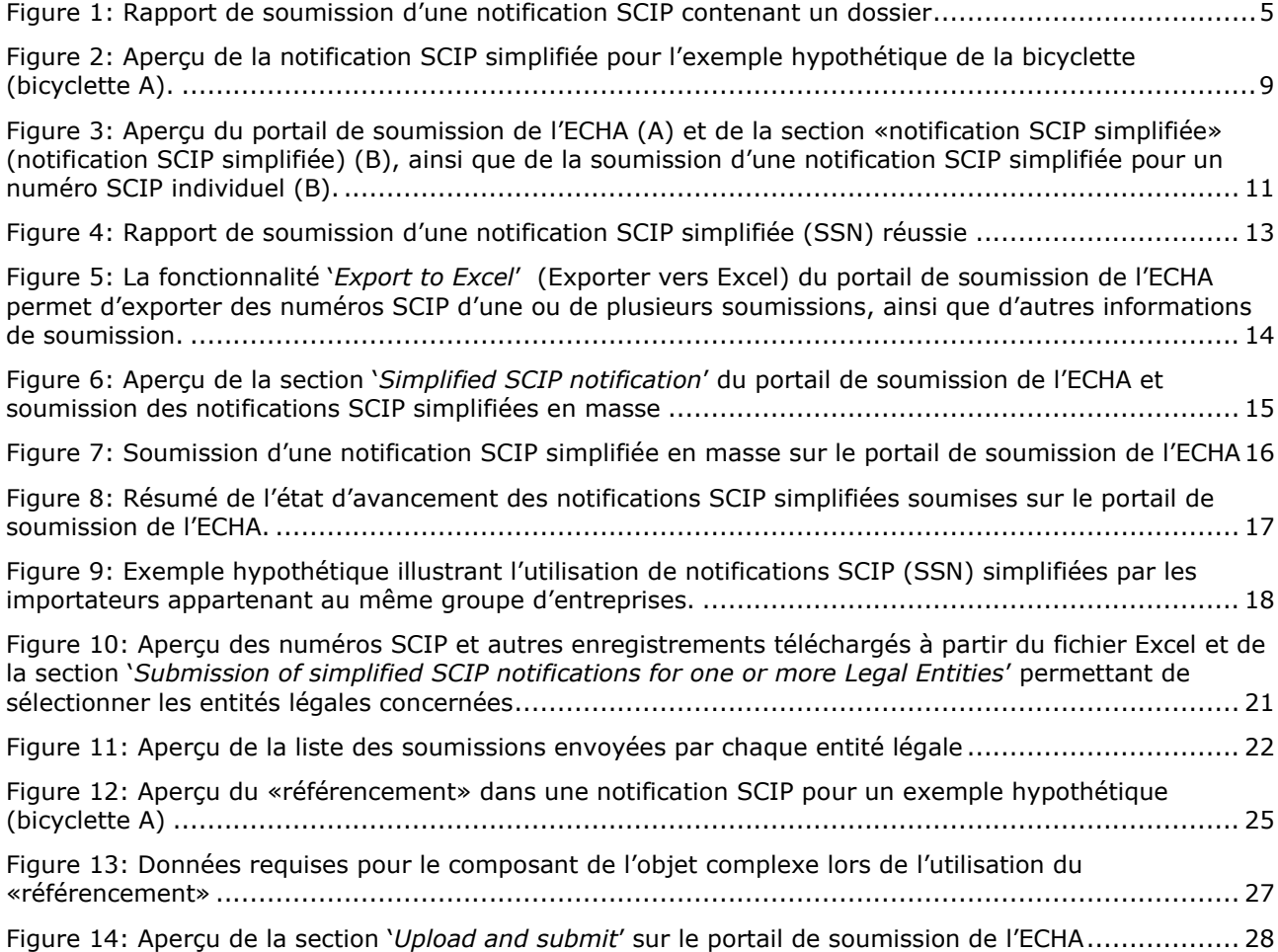

## <span id="page-3-0"></span>**1. Introduction**

La base de données SCIP contient des informations sur les substances préoccupantes contenues dans les articles (**S**ubstances of **C**oncern **I**n articles) en tant que tels ou dans les objets complexes (**P**roduits); elle est établie dans le cadre de la directive-cadre relative aux déchets (DCD). L'article 9, paragraphe 1, point i), de la DCD impose à tout fournisseur européen d'articles contenant des substances extrêmement préoccupantes (SVHC) figurant sur la liste des [substances candidates](https://echa.europa.eu/candidate-list-table) à une concentration supérieure à 0,1 % masse pour masse (m/m) de soumettre à l'ECHA, à compter du 5 janvier 2021, des informations, conformément à l'article 33, paragraphe 1, du règlement REACH, sur ces articles ou sur des objets complexes incorporant de tels articles. Les informations requises sont transmises à l'ECHA selon le format SCIP via le portail de soumission de l'ECHA.

Les informations qui doivent figurer dans un dossier de notification SCIP sont expliquées en détail dans le document [«Exigences pour les notifications SCIP»](https://echa.europa.eu/scip-support) et dans le document «Format de notification SCIP – [Modèle de données SCIP»](https://echa.europa.eu/scip-format) (en anglais) disponibles sur la [page web SCIP](https://echa.europa.eu/scip) spécifique sur le site web de l'ECHA.

L'obligation de notification SCIP s'applique aux articles en tant que tels contenant une substance de la liste des substances candidates à une concentration supérieure à 0,1 % m/m et aux objets complexes incorporant de tels articles.

Le présent document décrit des solutions techniques qui peuvent être utilisées sur **une base volontaire** pour permettre aux fournisseurs d'articles (par exemple, les distributeurs, les assembleurs, les entreprises du même groupe) de faire référence à des données déjà soumises à l'ECHA par la même entreprise ou d'autres opérateurs assujettis aux obligations. Ces outils facilitent la soumission des notifications SCIP à l'ECHA tout en maintenant la cohérence des informations soumises dans la base de données SCIP, en évitant les déclarations multiples des mêmes données et en limitant ainsi la charge administrative inutile pour les opérateurs assujettis aux obligations.

Les deux outils qui peuvent être utilisés pour faire référence aux informations déjà fournies avec succès dans la base de données SCIP sont les suivants:

- 1. La notification SCIP simplifiée (SSN)
- 2. Le «référencement» dans un dossier de notification SCIP

La section 2 du présent document se concentre sur la SSN, qui a été conçue principalement pour être utilisée par les distributeurs (qui ne sont pas importateurs et/ou producteurs) ou par des entreprises appartenant au même groupe, tandis que la section 3 se concentre sur le «référencement» dans un dossier de notification SCIP, qui a été conçu principalement pour être utilisé par des «assembleurs» qui mettent des objets complexes (produits) sur le marché de l'UE. Un «assembleur» est un acteur de la chaîne d'approvisionnement qui fabrique des objets complexes (c'est-à-dire des objets composés de plus d'un article)<sup>1</sup>.

<span id="page-3-1"></span>La SSN et le «référencement» sont des solutions simplifiées pour soumettre des notifications SCIP à l'ECHA sur une base volontaire, au lieu de soumettre un dossier de notification SCIP «*complet*» contenant toutes les informations requises.<sup>2</sup> Dans le présent document, le terme notification SCIP «*complète*» est utilisé pour désigner une notification SCIP comprenant un dossier IUCLID contenant toutes les informations requises pour un article en tant que tel ou un

<sup>1</sup>Voir le sous-chapitre 2.4 du «Guide des exigences applicables aux substances contenues dans des articles».

<sup>2</sup> Voir le chapitre 2 du document [«Exigences pour les notifications SCIP»](https://echa.europa.eu/scip-support).

objet complexe, sans référence à des données déjà soumises à l'ECHA par la même entreprise ou d'autres opérateurs assujettis aux obligations.

Les notifications SCIP simplifiées (SSN) ne nécessitent pas la soumission d'un dossier IUCLID.

L'utilisation du «référencement» dans un dossier de notification SCIP permet la création d'un dossier de notification SCIP «*léger*», étant donné que les informations relatives à un ou plusieurs composants de l'objet complexe<sup>3</sup> sont incluses dans le dossier de notification SCIP pour cet objet complexe en faisant référence aux données qui ont déjà été soumises à l'ECHA pour un ou plusieurs de ces composants.

Après avoir soumis avec succès une notification SCIP via le portail de soumission de l'ECHA, les fournisseurs d'articles reçoivent un identifiant alphanumérique — le numéro SCIP — inclus dans le rapport de soumission. Le numéro SCIP est un numéro d'identification unique de la notification SCIP effectuée par l'auteur de la déclaration pour un article en tant que tel ou un objet complexe. Il identifie l'ensemble des informations soumises à l'ECHA par l'auteur de la déclaration pour un article ou un objet complexe en vertu de l'article 9, paragraphe 1, point i), de la DCD.

Le numéro SCIP reste le même dans le cas où l'opérateur assujetti aux obligations soumet une mise à jour<sup>4</sup> de la notification SCIP pour un article en tant que tel ou un objet complexe, autrement dit lorsqu'un dossier de notification SCIP mis à jour est soumis à l'ECHA.

Le numéro SCIP [*SCIP number*] est inclus dans le rapport de soumission pour une soumission réussie d'une notification SCIP, comme indiqué à la figure 1.

#### <span id="page-4-0"></span>**Figure 1: Rapport de soumission d'une notification SCIP contenant un dossier**

#### Submission status: Succeeded

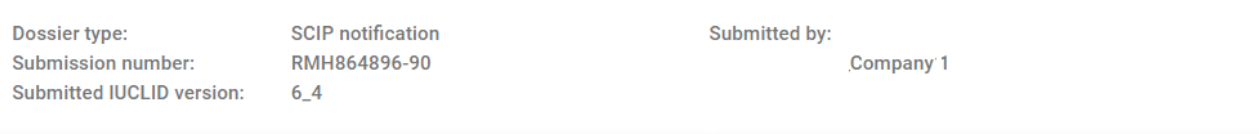

#### **Submission information**

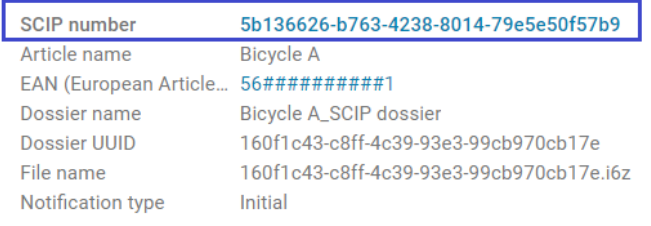

#### **Submission events**

28/07/2020 01:07 Dossier submitted 28/07/2020 01:07 Dossier passed validation checks

<sup>3</sup> Un objet complexe peut être un article (en tant que tel) ou un objet complexe composé d'articles. Pour de plus amples informations, voir le chapitre 2 du document «Exigences pour les notifications SCIP» et le sous-chapitre 2.4 des «Guide des exigences applicables aux substances contenues dans des articles». <sup>4</sup> Si les informations SCIP d'un article doivent être mises à jour, vous pouvez modifier les informations

incluses dans l'ensemble de données de l'article et créer un nouveau dossier. L'identifiant primaire de l'article dans le dossier doit rester exactement le même.

La soumission, par la même entité légale, de ce nouveau dossier avec le même identifiant primaire de l'article sera reçue comme une **mise à jour de la notification SCIP** de cet article ou objet complexe.

Le numéro SCIP n'est pas diffusé par l'ECHA, sauf si un déclarant inclut ce numéro en tant qu'identifiant de l'article ou de l'objet complexe faisant l'objet de la notification. Tant les outils SSN que les outils de «référencement» exigent la communication, sur une base volontaire, du numéro SCIP d'une notification pour un article ou un objet complexe par l'auteur de la déclaration à un autre opérateur assujetti aux obligations, par exemple, le cas échéant, en même temps que les informations communiquées en vertu de l'article 33, paragraphe 1 du règlement REACH.

En fournissant le numéro SCIP de la notification soumise à l'ECHA aux destinataires de l'article en tant que tel ou de l'objet complexe, par exemple en tant qu'élément des informations à communiquer en vertu de l'article 33, paragraphe 1, du règlement REACH, un fournisseur direct en amont contribue à faciliter la soumission de la notification SCIP par ses clients.

La SSN et le «référencement» ne peuvent être utilisés que si les articles en tant que tels ou les objets complexes reçus sont identiques aux articles ou objets complexes qui sont fournis en aval de la chaîne d'approvisionnement, seuls ou incorporés dans des objets complexes, et que, par conséquent, les informations à soumettre dans la base de données SCIP sont exactement les mêmes. Pour être identique, l'article ou l'objet complexe, notifié via SSN ou «référencement» en tant que composant d'un objet complexe, doit avoir la même composition chimique et la même forme physique (forme, surface et dessin). En outre, dans le cas de la SSN, les identifiants déclarés dans le dossier de notification SCIP («*complet*» ou «*léger*») doivent rester les mêmes et être mis à la disposition de tous les acteurs en aval en tant qu'identifiants «commerciaux».<sup>5</sup>

<span id="page-5-0"></span>Lorsqu'un opérateur assujetti aux obligations met à jour une notification SCIP en soumettant un nouveau dossier auquel d'autres opérateurs assujettis aux obligations ont fait référence en utilisant la SSN et le «référencement», toutes les notifications faisant référence à cette notification SCIP sont également mises à jour. Par conséquent, les opérateurs assujettis aux obligations utilisant la SSN ou le «référencement» ne sont pas tenus, en principe, de mettre à jour la ou les notification(s) SCIP qu'ils ont soumise(s). Toutefois, dans certaines situations, l'opérateur assujetti aux obligations qui utilise la SSN ou le «référencement» devra mettre à jour sa notification SCIP. Si une mise à jour devait être nécessaire dans de telles situations, alors, dans le cas de la SSN, elle nécessiterait, par exemple, la soumission d'une nouvelle notification SCIP comprenant un dossier de notification SCIP et, dans le cas d'un «référencement», le remplacement du numéro SCIP pour la composante d'objet complexe par un autre numéro SCIP ou l'insertion de données pour ce composant d'objet complexe dans le dossier de notification SCIP.

L'opérateur assujetti aux obligations est toujours responsable de l'exactitude des informations soumises à l'ECHA pour se conformer à l'obligation relative à la notification SCIP. La responsabilité du contenu de chaque notification en vue de se conformer à l'obligation de notification SCIP se poursuit même en cas d'utilisation d'outils SSN ou de «référencement», comme l'indique le chapitre 3.2.1 du [Guide des exigences applicables aux substances contenues](https://echa.europa.eu/guidance-documents/guidance-on-reach?panel=guidance-on-requirements-for-substances-in-articles#guidance-on-requirements-for-substances-in-articles)  [dans des articles,](https://echa.europa.eu/guidance-documents/guidance-on-reach?panel=guidance-on-requirements-for-substances-in-articles#guidance-on-requirements-for-substances-in-articles) qui énonce ce qui suit en ce qui concerne les obligations de communication au titre de l'article 33 du règlement REACH: «Les obligations de communication découlent de la présence dans l'article de la substance figurant sur la liste des substances candidates. Ces obligations s'appliquent que le fournisseur ait connaissance ou non de la présence des substances. Il est donc dans l'intérêt du fournisseur de chercher des informations sur la présence éventuelle de substances figurant sur la liste des substances candidates.»

#### **Il appartient aux différents acteurs de la chaîne d'approvisionnement, ou autres, de prendre les dispositions nécessaires, s'ils le jugent nécessaire, pour utiliser ces outils volontaires (SSN et «référencement») afin de répondre à l'obligation de notification SCIP.**

<sup>5</sup> Pour de plus amples informations, voir le chapitre 3.1 du document [«Exigences pour les notifications](https://echa.europa.eu/scip-support)  [SCIP»](https://echa.europa.eu/scip-support).

## <span id="page-6-0"></span>**2. Notification SCIP simplifiée**

La notification SCIP simplifiée (SSN) est un outil élaboré par l'ECHA pour faciliter l'accomplissement de l'obligation de notification SCIP sans préparer un dossier IUCLID. Il s'agit d'une solution simplifiée à utiliser par certains opérateurs assujettis aux obligations pour faire référence, sur une base volontaire, à des informations déjà soumises par un autre déclarant à l'ECHA en incluant le ou les numéro(s) SCIP correspondant(s) dans leurs notifications SCIP soumises à l'ECHA par l'intermédiaire du portail de soumission de l'ECHA.

Le scénario le plus courant pour l'utilisation de la SSN est le cas d'un distributeur qui fait référence à une notification SCIP qui contient déjà toutes les informations requises et qui a déjà été soumise par un acteur en amont de la chaîne d'approvisionnement qui a les connaissances primaires de l'article ou de l'objet complexe.

Les acteurs de la chaîne d'approvisionnement jouant le rôle de producteur, d'importateur ou d'assembleur d'un article en tant qu'objet complexe ou en tant que tel devraient avoir une connaissance primaire des informations requises à inclure dans un dossier de notification SCIP à soumettre à l'ECHA. C'est, par exemple, le cas dans les situations suivantes:<sup>6</sup>

- un producteur d'un article produisant un article en tant que tel contenant une substance de la liste des substances candidates ou incorporant cette substance dans l'article à partir d'un mélange contenant cette substance dans sa composition,
- un producteur ou un assembleur qui incorpore une substance de la liste des substances candidates dans un ou plusieurs articles lors d'une étape de transformation ultérieure, y compris en cas d'utilisation d'un mélange contenant cette substance,
- ou un assembleur qui incorpore des composants et des sous-composants contenant des articles en tant que tels contenant une substance de la liste des substances candidates.

C'est également le cas pour les importateurs, car ils sont le premier acteur de la chaîne d'approvisionnement à avoir l'obligation de rassembler toutes les informations nécessaires pour s'acquitter de leurs obligations, à savoir les informations requises qui doivent être communiquées en aval de la chaîne d'approvisionnement en vertu de l'article 33, paragraphe 1, du règlement REACH et soumises à l'ECHA dans le cadre d'un dossier de notification SCIP au titre de l'article 9, paragraphe 1, point i), de la DCD.

Un opérateur assujetti aux obligations qui soumet une notification SCIP simplifiée (SSN) reste responsable des informations visées dans la SSN soumis.

Une condition préalable à l'utilisation de la SSN est d'avoir reçu le numéro SCIP de l'article en tant que tel ou la notification SCIP de l'objet complexe qui a déjà été soumise à l'ECHA. La SSN ne peut être utilisé que si l'article (par ex., reçu) en tant que tel ou l'objet complexe faisant l'objet de la notification SCIP est le même, et si, par conséquent, toutes les informations requises<sup>[2](#page-3-1)</sup> ont déjà été soumises par un ou plusieurs auteur(s) de la déclaration à l'ECHA, comme l'article ou l'objet complexe (par ex., fourni) notifié dans la SSN:

- Un article en tant que tel (par ex., reçu) faisant l'objet de la notification SCIP est le même que l'article (par ex., fourni) notifié dans la SSN s'il n'y a pas de variation dans sa forme physique (forme, surface et dessin) et dans sa composition chimique.
- L'objet complexe soumis à la notification SCIP (par ex., reçu) est le même que l'objet complexe (par ex., fourni) notifié dans la SSN si:
	- $\circ$  les articles en tant que tels qui y sont incorporés ne présentent aucune variation de leur forme physique et de leur composition chimique;
	- ses composants et ses sous-composants (objets complexes), incorporant ces articles en tant que tels, restent les mêmes.

 $6$  Voir, par exemple, les scénarios figurant dans le tableau 5 au sous-chapitre 3.2.3.1 du «Guide des [exigences applicables aux substances contenues dans des articles»](https://echa.europa.eu/guidance-documents/guidance-on-reach?panel=guidance-on-requirements-for-substances-in-articles#guidance-on-requirements-for-substances-in-articles).

Outre ces critères, les éléments d'identification (identifiants), $<sup>7</sup>$  c'est-à-dire les noms, les</sup> identifiants alphanumériques et la catégorie d'article, de l'article en tant que tel ou de l'objet complexe (produit) fourni, doivent être les mêmes.

Si ces critères sont remplis, le fournisseur de l'article ou de l'objet complexe peut soumettre une SSN en faisant référence aux données transmises avec succès à l'ECHA par un autre opérateur assujetti aux obligations (par exemple un fournisseur en amont) au moyen de la soumission sur le portail de soumission de l'ECHA du numéro SCIP reçu<sup>8</sup>.

<span id="page-7-0"></span>Les principaux utilisateurs cibles de la notification SCIP simplifiée (SSN) sont les **distributeurs**. Toutefois, d'autres opérateurs assujettis aux obligations qui fournissent des articles ou des objets complexes répondant aux critères susmentionnés peuvent également utiliser cet outil.

Les notifications SCIP (SSN) simplifiées soumises pour un article ou un objet complexe spécifique n'ont pas d'incidence sur les informations diffusées par l'ECHA pour cet article ou cet objet complexe, étant donné que l'ECHA ne mettra pas à disposition les informations sur les déclarants (entités légales) qui soumettent chaque notification.

 $7$  Voir le tableau 2 du chapitre 2.1.1 et les sous-chapitres 2.1.1.1 à 2.1.1.5 du document «Exigences pour [les notifications SCIP»](https://echa.europa.eu/scip-support).

<sup>8</sup> Il appartient aux différents acteurs de la chaîne d'approvisionnement, ou autres, de prendre les dispositions nécessaires, s'ils le jugent nécessaire, pour utiliser ces outils volontaires afin de remplir l'obligation de notification SCIP.

## <span id="page-8-0"></span>**2.1 Comment fonctionne la notification SCIP simplifiée?**

Afin de mieux comprendre comment la notification SCIP simplifiée (SSN) peut fonctionner dans la pratique, les étapes successives sont énumérées et expliquées en détail ci-dessous à l'aide d'un exemple hypothétique (bicyclette fournie-reçue-fournie... dans la même chaîne d'approvisionnement), illustré à la figure 2.

<span id="page-8-1"></span>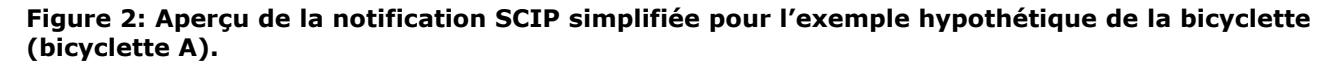

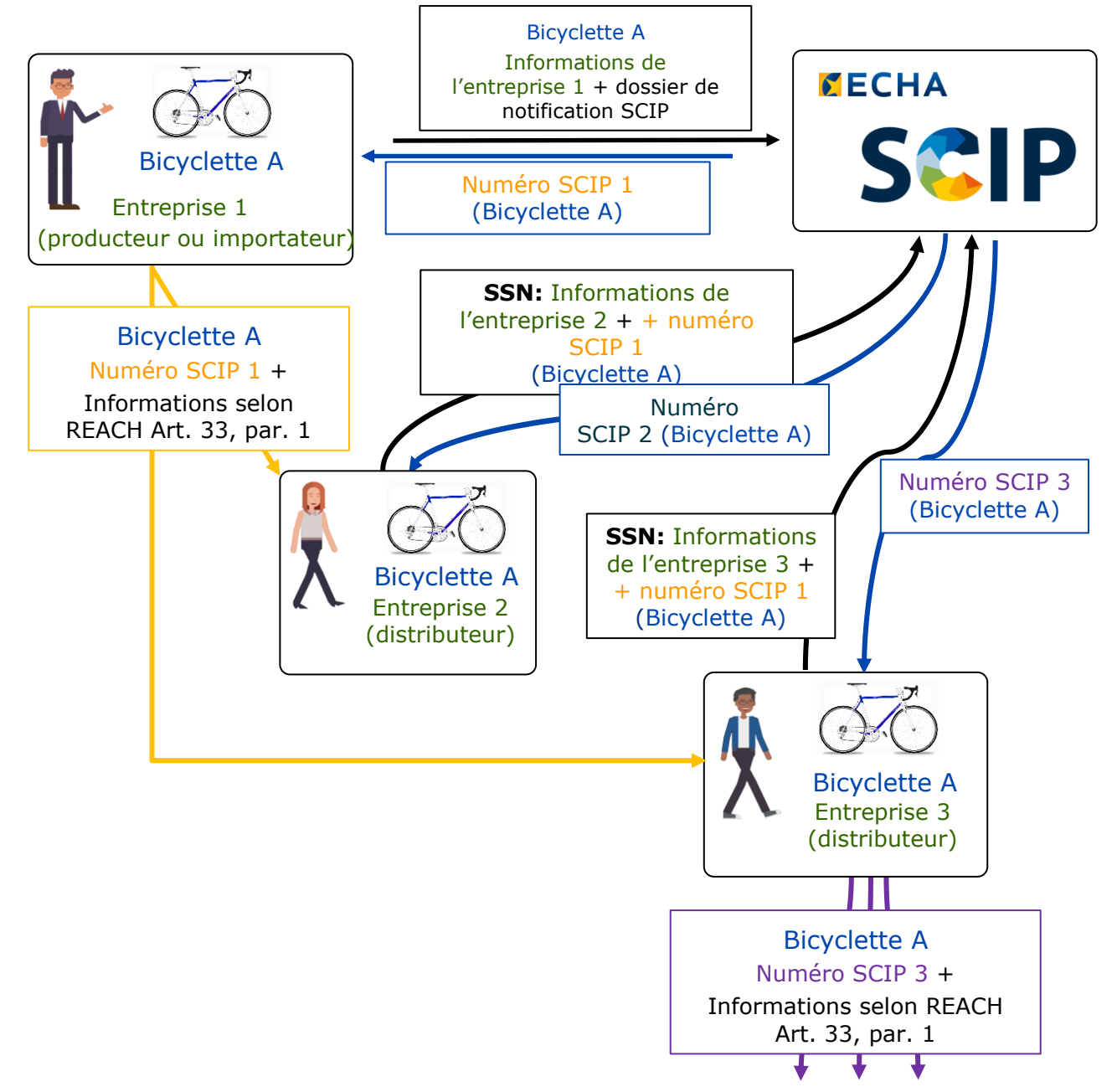

1. L'entreprise 1 (par exemple, «assembleur» ou importateur de Bicyclette A) met sur le marché de l'UE Bicyclette A, qui comprend au moins un article en tant que tel contenant une substance de la liste des substances candidates à une concentration supérieure à 0,1 % m/m.

L'entreprise 1 soumet un dossier de notification SCIP pour Bicyclette A sur le portail de soumission de l'ECHA.<sup>9</sup>

À la suite d'une soumission réussie, l'entreprise 1 reçoit de l'ECHA, dans le rapport de soumission (voir figure 1), le numéro SCIP 1 pour la notification de «Bicyclette A». Le rapport de soumission comprend, entre autres:

- <span id="page-9-0"></span>o le statut de la notification [*Submission status*];
- o le numéro SCIP attribué à la notification (pour Bicyclette A) [*SCIP number*];
- o le numéro de soumission [*Submission number*];
- o le nom [*Article name*], le type d'identifiant primaire de l'article et la valeur de la Bicyclette A;
- o le type de notification: initiale ou mise à jour [*Notification type*: *Initial/Update*];
- o et les événements dans le processus de soumission [*Submission events*].

Si l'entreprise 1 soumet à l'ECHA un dossier SCIP mis à jour pour «Bicyclette A», le numéro SCIP 1 pour la notification SCIP mise à jour reste identique dans le rapport de soumission. Toutefois, un autre numéro de soumission est attribué à cette mise à jour et le type de notification apparaît comme '*Update*'.

Des informations supplémentaires sur la création d'un dossier et la mise à jour d'une notification sont disponibles dans les documents «Notifications à la base de données SCIP — Comment préparer et soumettre une notification SCIP» et «Exigences pour les notifications SCIP» disponibles sur la [page web Soutien SCIP](https://echa.europa.eu/scip-support) consacrée sur le site web de l'ECHA.

- 2. L'entreprise 1 (par exemple, «assembleur» ou importateur de Bicyclette A) fournit le numéro SCIP 1, reçu dans le rapport de notification SCIP, aux clients, à l'entreprise 2 et à l'entreprise 3, les prochains destinataires de Bicyclette A dans la chaîne d'approvisionnement. Le numéro SCIP 1 est ensuite communiqué à ces entreprises sur une base volontaire par l'entreprise 1, par exemple en même temps que les informations communiquées en aval de la chaîne d'approvisionnement en vertu de l'article 33, paragraphe 1, du règlement REACH. Cela permet désormais à l'entreprise 2 et à l'entreprise 3, qui sont des distributeurs, de soumettre une SSN dans le cas où elles fournissent la même Bicyclette A plus en aval dans la chaîne d'approvisionnement.
- 3. L'entreprise 2 et l'entreprise 3 qui sont des distributeurs, doivent soumettre une notification SCIP pour la Bicyclette A à l'ECHA. Étant donné qu'elles ont reçu le numéro SCIP 1 de l'entreprise 1, correspondant à sa notification à l'ECHA avec un dossier de notification SCIP contenant les informations nécessaires pour Bicyclette A, et qu'elles fournissent plus en aval dans la chaîne d'approvisionnement la même Bicyclette A reçue, elles peuvent soumettre une SSN. Par conséquent, les entreprises 2 et 3 soumettent une notification SCIP simplifiée (SSN) en soumettant le numéro SCIP 1 reçu du fournisseur (entreprise 1) sur le portail de soumission de l'ECHA. Les entreprises 2 et 3 n'ont pas besoin de préparer et de soumettre un dossier IUCLID contenant les informations relatives à la Bicyclette A, car ces informations ont déjà été soumises à l'ECHA par l'entreprise 1.

<sup>9</sup> Voir les documents suivants: «Notifications à la base de données SCIP Notifications — Comment préparer et soumettre une notification SCIP» (disponible à l'adresse suivante: [https://echa.europa.eu/scip-support\)](https://echa.europa.eu/scip-support) et « *SCIP Notification Format - Preparing a SCIP dossier*» (disponible à l'adresse suivante: [https://echa.europa.eu/scip-format\)](https://echa.europa.eu/scip-format).

En soumettant une SSN à l'ECHA, les entreprises 2 et 3 font référence aux données incluses dans la notification SCIP soumise avec succès à l'ECHA par l'entreprise 1, leur fournisseur en amont. Ces entreprises restent responsables du contenu de la notification, c'est-à-dire des informations soumises à l'ECHA et du respect de l'obligation de notification SCIP.

La figure 3 montre comment effectuer une soumission individuelle d'une notification SCIP simplifiée sur le portail de soumission de l'ECHA: 1) rendez-vous dans la section dédiée identifiée comme '*Simplified SCIP notification*' (notification SCIP simplifiée) en cliquant sur '*Submit a simplified SCIP notification*' (Soumettre une notification SCIP simplifiée); 2) dans la nouvelle fenêtre, insérez le numéro SCIP (format UUID) communiqué par le fournisseur en amont dans le champ '*SCIP number*' de la section '*Submission of a simplified SCIP notification for an individual SCIP number*' (soumission d'une notification SCIP simplifiée pour un numéro SCIP individuel) et cliquez sur le bouton '*Submit*' (soumettre).

<span id="page-10-0"></span>**Figure 3: Aperçu du portail de soumission de l'ECHA (A) et de la section «notification SCIP simplifiée» (notification SCIP simplifiée) (B), ainsi que de la soumission d'une notification SCIP simplifiée pour un numéro SCIP individuel (B).**

**(A)**

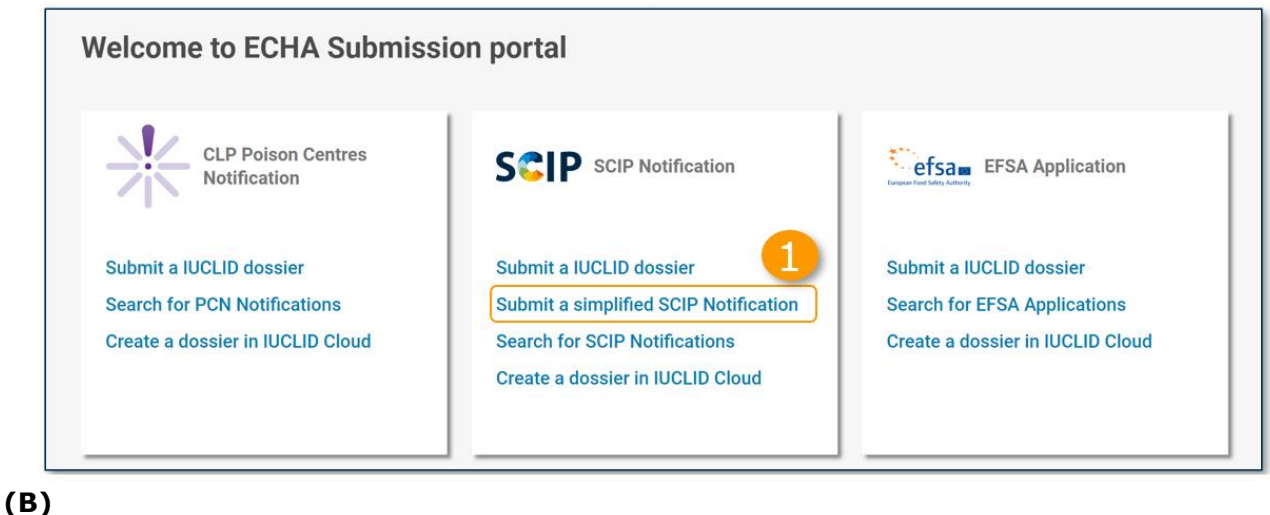

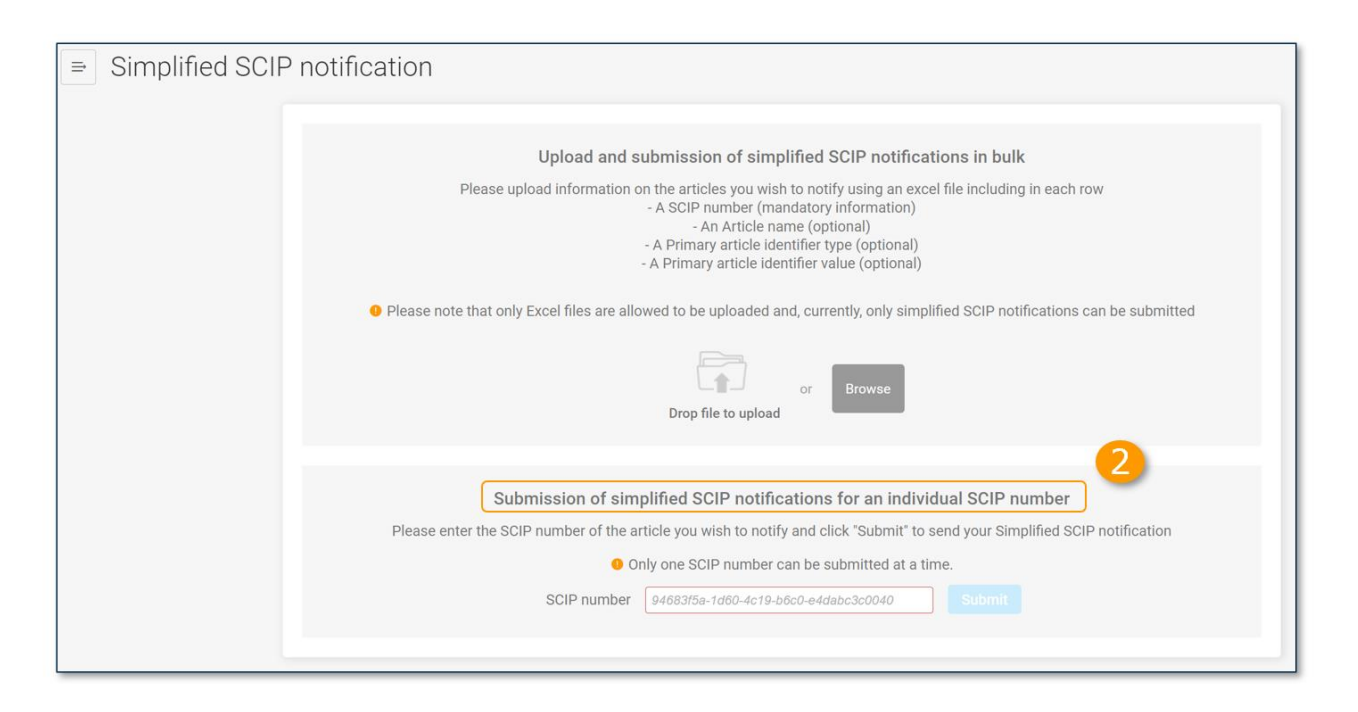

4. Après avoir soumis une notification SCIP simplifiée (SSN) réussie, l'entreprise 2 et l'entreprise 3 reçoivent leurs propres numéros SCIP dans leurs rapports de soumission (voir figure 4), respectivement les numéros SCIP 2 et 3. Aucune donnée relative à la Bicyclette A n'est soumise par ces entreprises dans leur SSN, elles se contentent de faire référence aux données incluses dans la notification SCIP soumise avec succès à l'ECHA par l'entreprise 1.

Le rapport de soumission d'une SSN comprend, entre autres:

- le statut de la notification [Submission status];
	- le numéro SCIP attribué de la notification soumise via la SSN [*SCIP number*];
	- le numéro SCIP utilisé pour soumettre la SSN Numéro SCIP référencé [*Referenced SCIP number*]
	- Le nom [*Article name*], le type d'identifiant primaire de l'article et la valeur de l'article auquel le notifiant fait référence.

Il est recommandé aux entreprises 2 et 3, auteurs de déclarations SSN, de confirmer les identifiants, y compris le type et la valeur de l'identifiant de l'article primaire, inclus dans le rapport de soumission, en vérifiant que ces informations sont les mêmes que celles fournies par leur fournisseur en amont, l'entreprise 1, conformément à l'article 33, paragraphe 1, du règlement REACH.

<span id="page-11-0"></span>Les auteurs potentiels de déclarations SSN ont la possibilité de consulter les informations soumises via le numéro SCIP reçu et auxquelles ils font référence dans leur SSN dans la base de données SCIP disponible à l'adresse suivante: https://echa.europa.eu/scip-database..

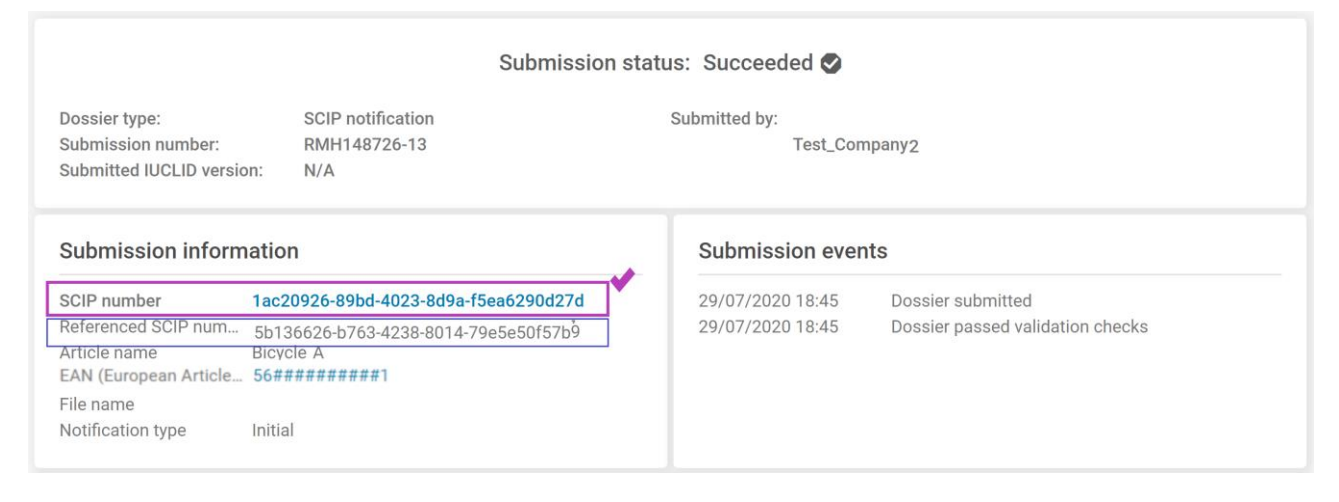

#### **Figure 4: Rapport de soumission d'une notification SCIP simplifiée (SSN) réussie**

5. L'entreprise 2 et l'entreprise 3 peuvent fournir respectivement le numéro SCIP 2 et le numéro SCIP 3, reçus dans leurs rapports de notification SCIP concernant leur SSN pour la Bicyclette A, à leurs clients, c'est-à-dire aux prochains destinataires de la Bicyclette A dans la chaîne d'approvisionnement, comme illustré à la figure 2 pour l'entreprise 3. Le numéro SCIP 2 ou 3 est communiqué respectivement sur une base volontaire par l'entreprise 2 ou par l'entreprise 3 à leurs clients, par exemple en même temps que les informations communiquées en aval de la chaîne d'approvisionnement conformément à l'article 33, paragraphe 1, du règlement REACH, afin que ces clients utilisent la SSN, si ces derniers fournissent la même bicyclette A plus en aval dans la chaîne d'approvisionnement (par exemple, s'ils sont distributeurs).

L'ECHA décourage vivement de communiquer ou de divulguer par inadvertance des numéros SCIP autres que ceux fournis aux opérateurs assujettis aux obligations dans leurs propres rapports de notification SCIP ou de notifications SCIP simplifiées.

6. Les clients de l'entreprise 2 et de l'entreprise 3, par exemple les distributeurs, fournissent respectivement les numéros SCIP qu'ils ont reçus dans leurs rapports de notification SCIP concernant leur SSN pour la Bicyclette A, à leurs clients, c'est-à-dire aux prochains destinataires de la Bicyclette A dans la chaîne d'approvisionnement, afin de leur permettre d'utiliser la SSN, et ainsi de suite.

Dans l'exemple illustré à la figure 2, si l'entreprise 1 met à jour sa notification pour la bicyclette A, il n'est pas nécessaire pour les entreprises 2 et 3 et tous les autres opérateurs assujettis aux obligations situés en aval de la chaîne d'approvisionnement qui ont soumis une notification SCIP simplifiée, de soumettre à nouveau ou de mettre à jour leur notification, pour autant que la mise à jour les concerne. Toutefois, l'entreprise 1 doit communiquer aux entreprises 2 et 3 les modifications apportées au dossier mis à jour soumis à l'ECHA, par exemple dans le cadre des informations communiquées en vertu de l'article 33, paragraphe 1, du règlement REACH. Ces entreprises devraient transmettre ces informations aux acteurs suivants de la chaîne d'approvisionnement, et ainsi de suite.

### <span id="page-12-0"></span>**2.2 Soumission de notifications SCIP simplifiées en masse**

Un fournisseur d'articles en tant que tels ou d'objets complexes peut souvent mettre sur le marché de l'UE plusieurs articles ou objets complexes soumis à l'obligation de notification SCIP. Lorsqu'un fournisseur a soumis plusieurs notifications SCIP correspondant à ces articles ou objets complexes, cet acteur peut exporter des informations de soumission pertinentes pour une ou plusieurs notifications SCIP vers un fichier Excel sur le portail de soumission de l'ECHA, comme illustré à la figure 5.

<span id="page-13-0"></span>**Figure 5: La fonctionnalité '***Export to Excel***' (Exporter vers Excel) du portail de soumission de l'ECHA permet d'exporter des numéros SCIP d'une ou de plusieurs soumissions, ainsi que d'autres informations de soumission.**

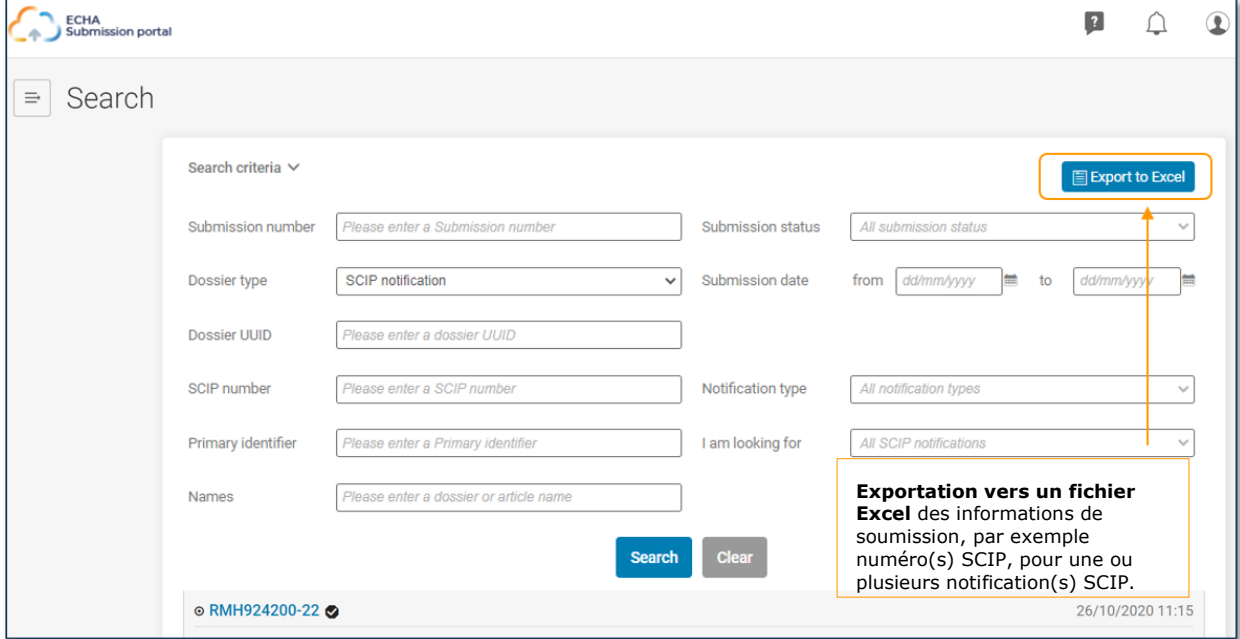

Les informations de soumission exportées vers le fichier Excel depuis le portail de soumission de l'ECHA comprennent, par exemple, le numéro SCIP, le nom de l'article ou de l'objet complexe, le type d'identifiant primaire et la valeur de l'article, le numéro de soumission, la date de soumission et le type de soumission.

Un fournisseur d'articles en tant que tels ou d'objets complexes (par exemple, producteur, importateur, assembleur, distributeur) peut fournir, sur une base volontaire, les numéros SCIP de ces articles ou objets complexes aux clients, aux destinataires des articles ou des objets complexes, par exemple dans le cadre des informations communiquées en aval de la chaîne d'approvisionnement en vertu de l'article 33, paragraphe 1 du règlement REACH ou en même temps que celles-ci. Les numéros SCIP et les autres informations de soumission pertinentes associées à chacun de ces numéros, telles que le nom de l'article ou de l'objet complexe, le type et la valeur de l'identifiant primaire de l'article, inclus dans le fichier Excel généré par l'utilisation de la fonctionnalité «Exporter vers Excel», peuvent être fournis en masse aux clients.

Les acteurs de la chaîne d'approvisionnement qui reçoivent plusieurs numéros SCIP pour des articles en tant que tels ou des objets complexes qui leur ont été fournis et qui peuvent soumettre des notifications SCIP simplifiées (voir la section 2.1), par exemple les distributeurs, peuvent télécharger un fichier Excel comprenant plusieurs numéros SCIP en même temps et soumettre des SSN en masse.

Sur le portail de soumission de l'ECHA, dans la section '*Simplified SCIP notification*' – «Notification SCIP simplifiée» –, une entreprise (par exemple, un distributeur) qui soumet des notifications SCIP simplifiées pour plusieurs articles en tant que tels ou des objets complexes peut présenter les notifications SCIP simplifiées de deux manières:

- 1. soumettre les notifications SCIP simplifiées en masse en téléchargeant un fichier Excel sous la section '*Upload and submission of simplified SCIP notifications in bulk*' (Télécharger et soumettre des notifications SCIP simplifiées en masse) (voir figure 6) et cliquer sur le bouton '*Submit*' (Soumettre) dans la nouvelle fenêtre (voir figure 7 1)).
- 2. soumettre une notification SCIP simplifiée (SSN) pour chaque article ou objet complexe à la fois, en insérant un numéro SCIP unique dans le champ correspondant ('*SCIP number*') dans la section '*Submission of a simplified SCIP notification for an individual SCIP number*' et cliquer sur le bouton '*Submit*' (voir figure 3).

#### <span id="page-14-0"></span>**Figure 6: Aperçu de la section '***Simplified SCIP notification***' du portail de soumission de l'ECHA et soumission des notifications SCIP simplifiées en masse**

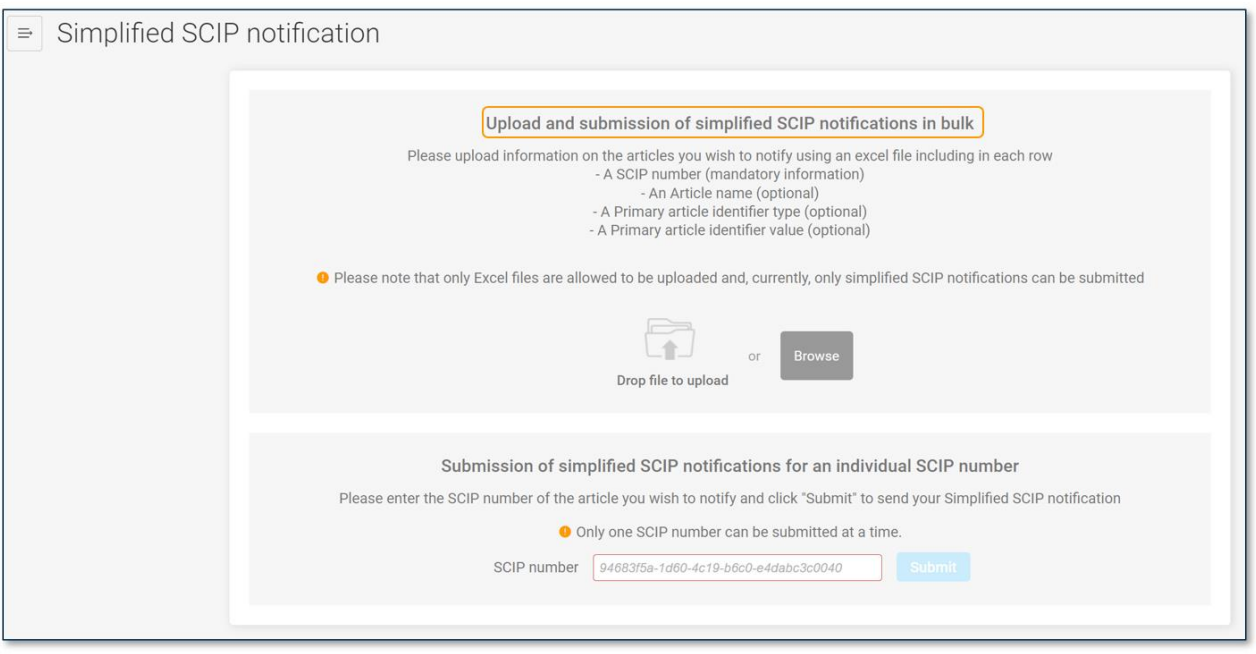

Le fichier Excel à télécharger pour soumettre des notifications SCIP simplifiées en masse contient au moins sur chaque ligne les numéros SCIP reçus des articles ou objets complexes notifiés auxquels il est fait référence. Il est également possible d'inclure dans chaque ligne le nom de l'article ou de l'objet complexe, le type d'identifiant primaire de l'article et la valeur de l'identifiant primaire de l'article, mais l'inclusion de cette information est facultative. Ces données facultatives sont destinées au propre enregistrement de l'auteur de la déclaration (par exemple, sur le portail de soumission de l'ECHA), mais ne sont pas utilisées par SCIP. SCIP ne tient compte que du numéro SCIP et des informations correspondantes auxquelles vous faites référence et qui sont associées à ce numéro. Après le téléchargement du fichier, comme indiqué à la figure 7 (numéro 1), le contenu du fichier Excel téléchargé s'affiche dans la fenêtre du portail de soumission de l'ECHA. Si les informations affichées sont correctes, l'utilisateur peut cliquer sur le bouton '*Submit*' pour soumettre ses notifications SCIP simplifiées. Après avoir soumis les notifications SCIP simplifiés (SSN) en masse, une liste des numéros de soumission s'affiche dans la fenêtre du portail de soumission de l'ECHA, comme indiqué dans la même figure (numéro 2).

Afin de savoir si les déclarations en masse ont été soumises avec succès et de trouver les numéros SCIP attribués aux notifications SCIP simplifiées soumises avec succès, l'auteur de la déclaration doit accéder au rapport de soumission de chaque SSN ou à la section '*Search*' (Recherche) (page d'accueil) du portail de soumission de l'ECHA, comme indiqué à la figure 8. À partir de cette section, l'auteur de la déclaration peut également avoir accès au rapport de soumission (voir figure 4) concernant chaque SSN soumis, c'est-à-dire pour chaque article ou objet complexe notifié à l'ECHA.

Il est recommandé aux auteurs de déclarations SSN de confirmer les identifiants, y compris le type et la valeur de l'identifiant primaire de l'article, inclus dans le rapport de soumission, en vérifiant par recoupement que ces informations sont les mêmes que celles fournies par leur fournisseur en amont, l'entreprise 1, conformément à l'article 33, paragraphe 1, du règlement REACH.

#### <span id="page-15-0"></span>**Figure 7: Soumission d'une notification SCIP simplifiée en masse sur le portail de soumission de l'ECHA**

<span id="page-15-1"></span>**(1)** Tile search\_results\_export\_1621435900429.xlsx has been successfully uploaded. **8** 5 records found **SCIP number Article name** Primary article identifier type Primary article identifier value ff08f404-79e3-4cfc-802b-6f1c05e5b4a5 Dossier 2, Tires\_EE EAN (European Article Number) 2699577-898989-96 34a99676-b2be-4123-908b-b6bd21eff056 Flexible doughnut- shaped tube\_DD EAN (European Article Number) 1211-66-99-365 a01c195a-6d2d-4978-8ad6-a2c9e3764c2b 7878-89-89-2211 Dossier V3, plastic cap\_CC EAN (European Article Number) 99a5ad86-c2b9-45fd-b261-cfff3bdddbaa Dossier 19\_05\_2021, Inner tube BB EAN (European Article Number) 5599-66-66-98-36 2c27f9bb-cd59-4057-a2a4-7f23c35dad9b Dossier 1, Wheel AA **EAN (European Article Number)** 966985755-20 You are about to submit 5 simplified SCIP notifications Cancel **Submit** Le système affiche les enregistrements téléchargés à partir du fichier Excel. Si la liste comprend les valeurs correctes, cliquez sur '*Submit*'. (soumettre). **(2)** Thank you for your submission! E Export to Excel **8** 5 out of 5 simplified SCIP notifications submitted **Legal entity** Submission number Reference SCIP number **Article name** Primary LE Name<br>ECHA-e0ct7ec0-dfa5-4ad5-8ca6-d23708fe140e RMH246280-14 ff08f404-79e3-4cfc-802b-6f1c05e5b4a5 Dossier 2, Tires\_EE EAN (Europ LE Name<br>ECHA-e0cf7ec0-dfa5-4ad5-8ca6-d23708fe140e RMH187190-09 34a99676-b2be-4123-908b-b6bd21eff056 Flexible doughnut- shaped tube\_DD EAN (Europ LE Name<br>ECHA-e0cf7ec0-dfa5-4ad5-8ca6-d23708fe140e RMH090412-35 a01c195a-6d2d-4978-8ad6-a2c9e3764c2b Dossier V3, plastic cap\_CC EAN (Europ LE Name 99a5ad86-c2b9-45fd-b261-cfff3bdddbaa Dossier 19\_05\_2021, Inner tube BB RMH898339-93 EAN (Europ ECHA-e0cf7ec0-dfa5-4ad5-8ca6-d23708fe140e LE Name<br>ECHA-e0cf7ec0-dfa5-4ad5-8ca6-d23708fe140e RMH592841-12 2c27f9bb-cd59-4057-a2a4-7f23c35dad9b Dossier 1, Wheel AA **EAN (Euror**  $\left\langle \cdot \right\rangle$  $\,$ À la suite de la soumission, un **numéro de soumission**  est attribué. En cliquant sur le numéro de soumission, vous pouvez accéder au rapport de soumission.

**Figure 8: Résumé de l'état d'avancement des notifications SCIP simplifiées soumises sur le portail de soumission de l'ECHA.** 

**(L'encadré rouge indique un échec de la soumission de la SSN, suivie du symbole**  $\mathbb{Z}$ **).** 

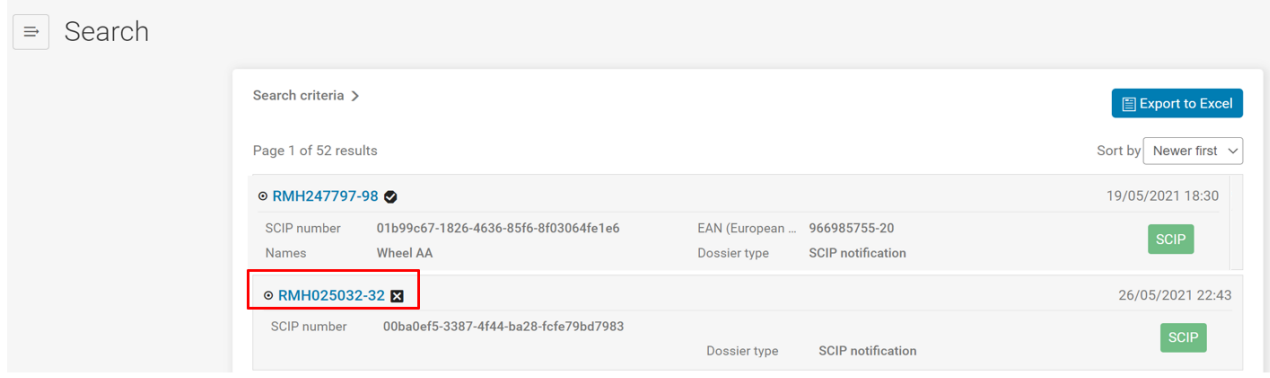

## <span id="page-16-0"></span>**2.3 Utilisation de notifications SCIP simplifiées par les entreprises de différentes chaînes d'approvisionnement**

La notification SCIP simplifiée (SSN) peut également être utilisée par les opérateurs assujettis aux obligations situés au sommet de différentes chaînes d'approvisionnement qui reçoivent et fournissent un article ou un objet complexe sans y apporter de modification, par exemple des entreprises appartenant au même groupe d'entreprises qui mettent sur le marché le même article ou objet complexe dans chaque pays de l'UE. Dans ce cas, le principe selon lequel, au sommet de chaque chaîne d'approvisionnement de l'UE, il existe un opérateur assujetti aux obligations jouant le rôle de producteur ou d'importateur du même article ou objet complexe, qui est chargé de recueillir toutes les informations sur les substances incorporées dans cet article ou objet complexe, n'empêche pas l'utilisation de la SSN par des opérateurs assujettis aux obligations situés au sommet de différentes chaînes d'approvisionnement qui importent ou produisent le même article ou objet complexe, par exemple des importateurs qui appartiennent au même groupe d'entreprises. Toutefois, ces opérateurs assujettis aux obligations situés au sommet de différentes chaînes d'approvisionnement doivent prendre les dispositions nécessaires, le cas échéant, lorsque l'un d'entre eux soumet une notification SCIP contenant un dossier avec les informations requises pour l'article ou l'objet complexe, et que les autres opérateurs assujettis aux obligations utilisent la SSN pour faire référence aux informations soumises par l'opérateur assujetti aux obligations qui soumet le dossier à l'ECHA.

Il convient de noter que chaque opérateur assujetti aux obligations reste responsable de la notification SCIP contenant le dossier et son contenu. Enfin, il appartient aux différents opérateurs assujettis aux obligations, ou non, de prendre les dispositions nécessaires, s'ils le jugent nécessaire, pour utiliser ces outils afin de remplir l'obligation de notification SCIP.

Pour permettre de mieux comprendre comment la notification SCIP simplifiée peut fonctionner dans la pratique, la figure 9 présente un aperçu d'un exemple hypothétique pour le cas spécifique des importateurs qui sont des entreprises appartenant au même groupe.

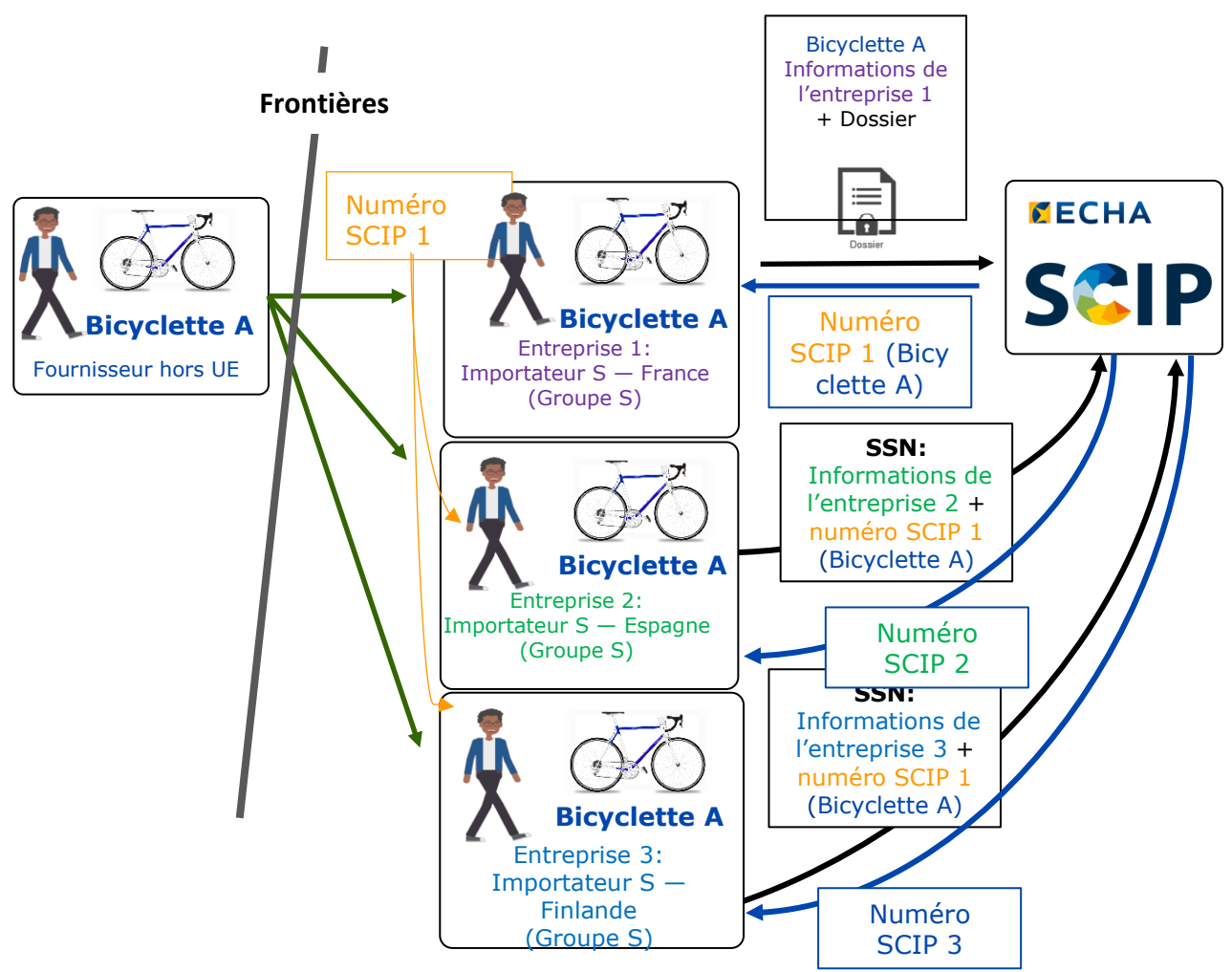

<span id="page-17-0"></span>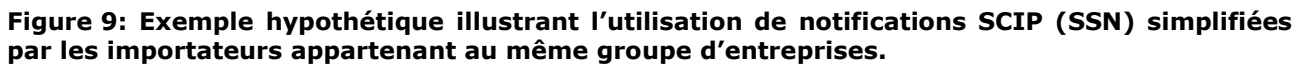

- 1. Les entreprises 1, 2 et 3 appartenant au même groupe, qui sont des importateurs et mettent sur le marché de l'UE la même Bicyclette A approvisionnée par un fournisseur hors UE, prennent les dispositions nécessaires si besoin est, lorsque l'une d'elles soumet une notification SCIP contenant un dossier avec les informations requises, et que les autres entreprises utilisent la SSN pour faire référence aux informations fournies dans ce dossier à l'ECHA.
- 2. L'entreprise 1 soumet un dossier de notification SCIP pour Bicyclette A sur le portail de soumission de l'ECHA.<sup>[9](#page-9-0)</sup> À la suite d'une soumission réussie, l'entreprise 1 reçoit de l'ECHA, dans le rapport de soumission initial (voir figure 1), le numéro SCIP 1 pour la notification de «Bicyclette A».
- 3. L'entreprise 1 fournit le numéro SCIP 1, reçu dans le rapport de soumission SCIP initial, à l'entreprise 2 et à l'entreprise 3, comme décrit aux points ci-dessus.
- 4. Les entreprises 2 et 3 soumettent une notification SCIP simplifiée (SSN) pour la Bicyclette A à l'ECHA en utilisant le numéro SCIP 1 (voir figure 3) reçu de la part de l'entreprise 1.
- 5. Après avoir soumis une SSN avec succès, l'entreprise 2 et l'entreprise 3 reçoivent leurs propres numéros SCIP dans leurs rapports de soumission (voir figure 4), respectivement les numéros SCIP 2 et 3 (figure 9). Aucune donnée relative à la Bicyclette A n'est soumise

par ces entreprises dans leur SSN, elles se contentent de faire référence aux données incluses dans la notification SCIP qui a été soumise avec succès à l'ECHA par l'entreprise 1.

6. L'entreprise 2 et l'entreprise 3 peuvent fournir respectivement le numéro SCIP 2 et le numéro SCIP 3 reçus dans leurs rapports de notification SCIP concernant leur SSN pour la Bicyclette A, à leurs clients, c'est-à-dire les destinataires suivants de Bicyclette A dans la chaîne d'approvisionnement, par exemple avec les informations communiquées en aval de la chaîne d'approvisionnement en vertu de l'article 33, paragraphe 1, du règlement REACH, afin que ces clients utilisent la SSN, dans le cas où ils fournissent la même Bicyclette A en aval de la chaîne d'approvisionnement (par exemple s'ils sont distributeurs).

## <span id="page-18-0"></span>**2.4 Notification(s) SCIP simplifiée(s) pour une ou plusieurs entité(s) légale(s)**

Le portail de soumission de l'ECHA comporte une fonction dans la section '*Simplified SCIP Notification*' («notification SCIP simplifiée») afin de permettre à un '*foreign user*' (utilisateur étranger)<sup>10</sup> de soumettre une ou plusieurs notification(s) SCIP simplifiée(s) pour un ou plusieurs opérateur(s) assujetti(s) aux obligations (entités légales<sup>11</sup>) dans une seule soumission.

Cette fonctionnalité peut être utile lorsque la notification SCIP simplifiée est utilisée par des entreprises appartenant au même groupe qui mettent sur le marché de l'UE le même article ou objet complexe, tel qu'il est décrit à la section 2.3 du présent document. Une entreprise au sein d'un groupe d'entreprises peut soumettre des données pour le compte d'autres entreprises du groupe.

L'utilisation de cette fonctionnalité implique les conditions préalables suivantes:

- 1. Un lien d'utilisateur étranger utilisant les comptes de l'ECHA est établi entre un ou plusieurs compte(s) du ou des opérateur(s) assujetti(s) aux obligations et l'entreprise chargée de soumettre la notification SCIP au nom du ou des opérateur(s) assujetti(s) aux obligations.
- 2. Un numéro SCIP doit exister, autrement dit les notifications SCIP (en principe avec un dossier SCIP) ont été soumises avec succès à la base de données SCIP par une entreprise du groupe.

La fonctionnalité de l'utilisateur étranger dans les comptes de l'ECHA permet à un tiers de créer et/ou d'utiliser un compte de l'ECHA pour soumettre des données à la base de données SCIP pour le compte d'un opérateur assujetti aux obligations. Cette fonctionnalité repose sur des accords internes. Des informations supplémentaires concernant la fonctionnalité de l'utilisateur étranger sont disponibles dans les Q&R 1665, Q&R 960 et le '*ECHA Accounts manual*' (manuel des comptes de l'ECHA).

<sup>10</sup> Voir la définition du chapitre 6.12 du '*ECHA Accounts Manual for Industry Users*' («Manuel des comptes de l'ECHA à l'intention des utilisateurs de l'industrie») disponible sous la rubrique '*Related*' à l'adresse [https://echa.europa.eu/support-echa-accounts-and-eu-login.](https://echa.europa.eu/support-echa-accounts-and-eu-login)

<sup>&</sup>lt;sup>11</sup> Dans ce contexte, l'opérateur assujetti aux obligations est une entité légale qui a l'obligation de soumettre une notification SCIP. Toutefois, la notion générale d'entité légale ('*legal entity*') est plus large, comme l'explique la définition donnée au chapitre 2.1 du manuel des comptes de l'ECHA '*ECHA Accounts Manual for Industry Users*'. Elle couvre d'autres entités qui ne sont pas des opérateurs assujettis aux obligations tenus de soumettre une notification SCIP (par exemple, un tiers).

Pour pouvoir utiliser cette fonctionnalité pour soumettre une ou plusieurs notification(s) SCIP simplifiée(s) pour une ou plusieurs entité(s) légale(s) (opérateurs assujettis aux obligations), l'utilisateur étranger doit mettre en place les droits nécessaires pour les entités légales intéressées.

Les étapes successives à suivre sont les suivantes:

- 1. Configurez les droits d'utilisateur étranger des entités légales intéressées.
- 2. Compilez les numéros SCIP nécessaires pour soumettre des SSN au nom des entités légales intéressées
- 3. Accédez au portail de soumission de l'ECHA et sélectionner '*Submit a simplified SCIP notification*' (voir figure 3).
- 4. Si vous souhaitez soumettre des notifications SCIP simplifiées en masse, téléchargez un fichier Excel contenant au moins deux numéros SCIP dans la section '*Upload and*  submission of simplified SCIP notifications in bulk' ou si vous souhaitez soumettre une notification SCIP simplifiée individuelle pour un article ou un objet complexe, insérez un numéro SCIP unique dans le champ correspondant ('*SCIP number*') dans la section '*Submission of a simplified SCIP notification for an individual SCIP number*' .

Remarque: Les points suivants ne portent que sur l'explication du processus de soumission des notifications SCIP simplifiées en masse, étant donné que les étapes ultérieures pour les deux processus sont très similaires.

- 5. Le fichier Excel à télécharger doit comprendre dans la première colonne la liste des numéros SCIP des articles et des objets complexes à notifier.
- <span id="page-19-0"></span>6. Le système affiche les numéros SCIP et les autres enregistrements téléchargés (figure 10) à partir du fichier Excel. La figure 10 montre également la zone permettant de sélectionner une ou plusieurs entité(s) légale(s) pour lesquelles vous souhaitez soumettre des notifications SCIP simplifiées, à savoir celles que vous soumettez pour leur compte en tant qu'utilisateur étranger, pour les numéros SCIP affichés. Veuillez sélectionner une ou plusieurs entité(s) légale(s) dans votre liste d'entités légales dans la section '*Submission of simplified SCIP notifications for one or more Legal Entities*' (Soumission des notifications SCIP simplifiées pour une ou plusieurs entités légales) pour soumettre des notifications SCIP simplifiées en masse, pour les numéros SCIP affichés.

#### **Figure 10: Aperçu des numéros SCIP et autres enregistrements téléchargés à partir du fichier Excel et de la section '***Submission of simplified SCIP notifications for one or more Legal Entities***' permettant de sélectionner les entités légales concernées**

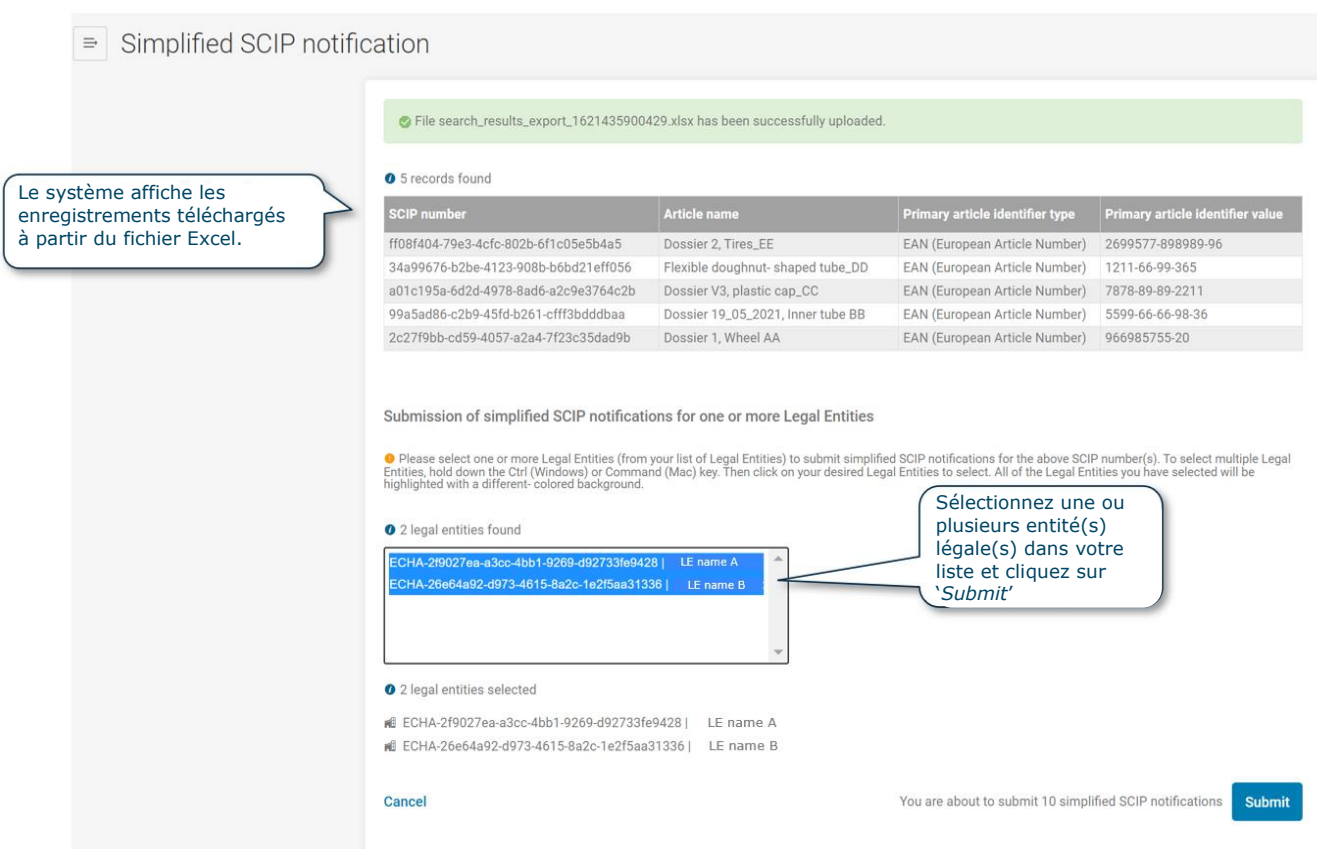

<span id="page-20-0"></span>7. Après avoir soumis les SSN pour les entités légales sélectionnées en cliquant sur le bouton '*Submit*', une liste des soumissions envoyées par chaque entité légale sélectionnée s'affiche, où vous pouvez accéder aux rapports de soumission correspondants, en cliquant sur chaque numéro de soumission, comme indiqué à la figure 11.

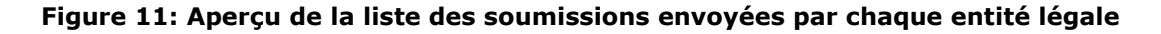

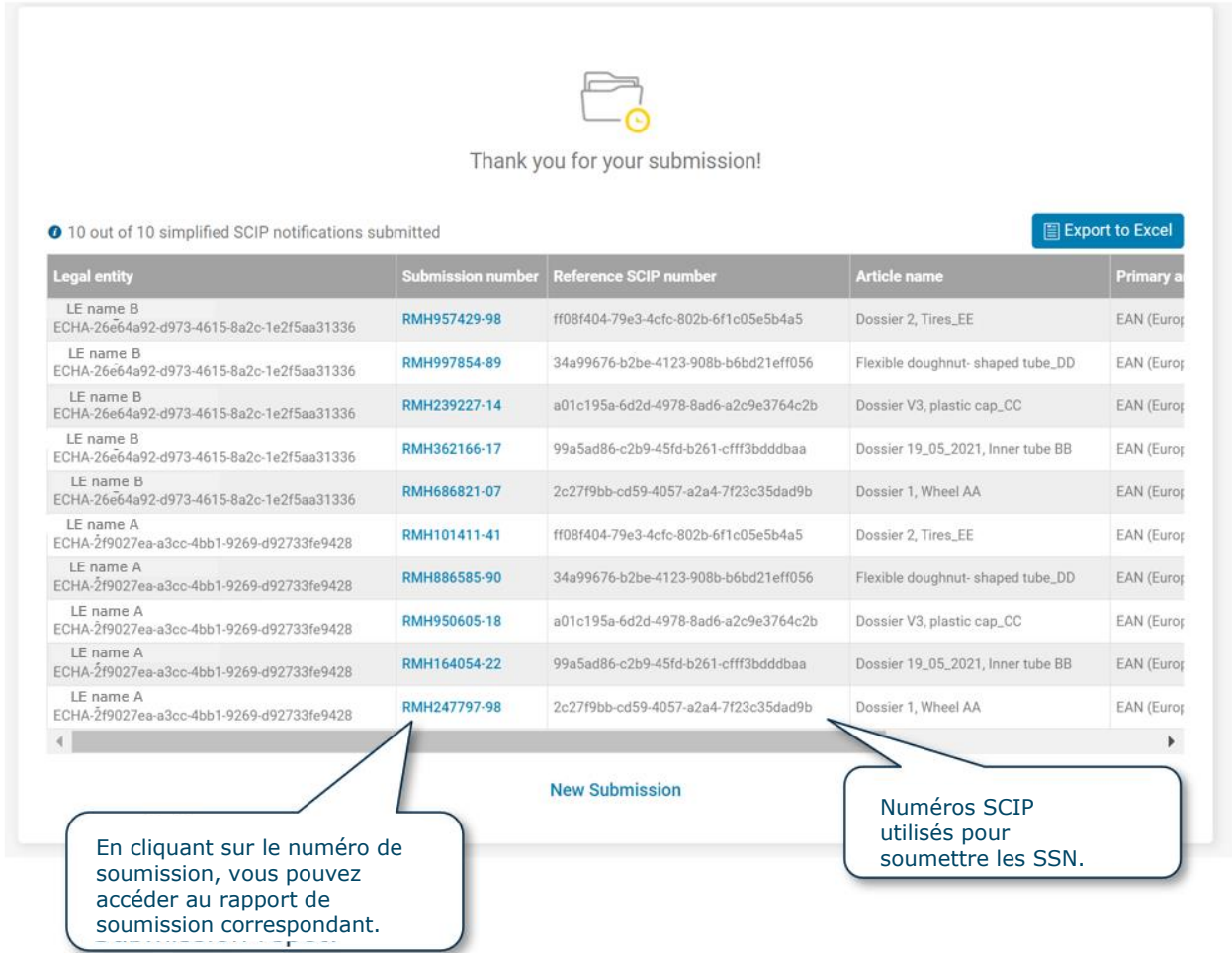

8. Vérifiez l'état d'avancement de vos soumissions, dans les rapports de soumission, afin de vous assurer que de nouveaux numéros SCIP ont été attribués à vos soumissions.

## <span id="page-22-0"></span>**3. Le référencement dans une notification SCIP**

L'ECHA a également mis au point un outil permettant à certains fournisseurs d'objets complexes, à savoir des objets composés de plus d'un article, de faire référence, pour un ou plusieurs composants de l'objet complexe, à des données déjà soumises à l'ECHA. C'est ce que l'on appelle le «référencement» dans une notification SCIP.

Le «référencement» vise à faciliter la gestion des données relatives aux composants (articles tels quels ou objets complexes) d'un objet complexe lors de la création d'un dossier IUCLID en vue de soumettre une notification SCIP pour les objets complexes. Par exemple, une bicyclette est un objet complexe comportant plusieurs composants, tels qu'une roue (objet complexe) et les poignées de guidon (articles en tant que tels). Les principaux utilisateurs cibles du «référencement» sont des assembleurs ou des producteurs d'objets complexes qui fabriquent des objets complexes et les mettent sur le marché de l'UE.

L'utilisation du «référencement» dans une notification SCIP permet à un opérateur assujetti aux obligations, en particulier à un assembleur, de faire référence, dans la notification SCIP de son objet complexe assemblé, aux informations sur les composants d'objet complexe (articles en tant que tels ou objets complexes) déjà soumis à l'ECHA par un fournisseur de l'assembleur en amont ou par l'opérateur assujetti aux obligations lui-même.

Un assembleur utilisant le «référencement» peut créer un dossier de notification SCIP «*léger*» d'un objet complexe, dans lequel les informations relatives au composant de l'objet complexe peuvent être intégrées dans le dossier en insérant simplement le numéro SCIP se référant aux données déjà soumises à l'ECHA pour cette composante de l'objet complexe.

Des informations supplémentaires sur la création d'un dossier et la mise à jour d'une notification sont disponibles dans les documents «Notifications à la base de données SCIP — Comment préparer et soumettre une notification SCIP» et «Exigences pour les notifications SCIP» disponibles sur la [page web Soutien SCIP](https://echa.europa.eu/scip-support) consacrée sur le site web de l'ECHA.

L'opérateur assujetti aux obligations (par exemple, l'assembleur) reste responsable des informations soumises à l'ECHA dans le cadre d'une notification SCIP et du respect de l'obligation de notification SCIP, à savoir des informations auxquelles il est fait référence au moyen du «référencement».

Une condition préalable à l'utilisation du «référencement» dans une notification SCIP pour un objet complexe assemblé est de recevoir le numéro SCIP de la notification SCIP du composant de l'objet complexe déjà soumise à l'ECHA. Par exemple, dans le cas d'un assembleur, le numéro SCIP peut être fourni par le fournisseur en amont en tant qu'élément des informations à fournir au titre de l'article 33, paragraphe  $1<sup>8</sup>$  $1<sup>8</sup>$  $1<sup>8</sup>$ .

Le «référencement» n'est applicable que si le composant (article en tant que tel ou objet complexe) auquel le référencement est établi est identique au composant pour lequel le référencement est utilisé.<sup>[5](#page-5-0)</sup> Ce n'est pas le cas, par exemple, lorsque le composant pour lequel le référencement est utilisé a subi une modification de sa forme physique ou de sa composition chimique lors de son incorporation dans l'objet complexe.

Le scénario le plus courant d'utilisation du «référencement» est le cas d'un assembleur incorporant un article en tant que tel ou un objet complexe dans un objet complexe et faisant référence aux données soumises dans une notification SCIP par son fournisseur en amont pour l'article incorporé en tant que tel ou l'objet complexe. Dans ce cas, le «référencement» n'est applicable que si l'article approvisionné reste identique à un composant de l'objet complexe assemblé, c'est-à-dire s'il ne subit aucune modification lors de son incorporation dans l'objet complexe:

- Un article en tant que tel reçu est le même que l'article incorporé dans l'objet complexe assemblé s'il n'y a pas de modification dans sa forme physique (forme, surface et dessin) et dans sa composition chimique.
- Un objet complexe (A) reçu est le même que celui incorporé dans le complexe assemblé (B) si:

— il n'y a pas de modification de la forme physique ni de la composition chimique d'un article quelconque dans l'objet complexe (A) utilisé comme composant lors de l'assemblage d'un objet complexe (B); et si

<span id="page-23-0"></span>— les composants, sous-composants et articles de l'objet complexe (A) utilisés comme composant dans l'objet complexe assemblé (B) restent identiques lors de l'assemblage de l'objet complexe (B).

Les informations diffusées par l'ECHA concernant le dossier de notification SCIP d'un objet complexe effectué au moyen du «référencement» pour un ou plusieurs composants de cet objet complexe comprennent les informations contenues dans les dossiers déjà soumis à la base de données SCIP pour les composants auxquels le dossier fait référence, y compris le nom de l'article du composant (le nom de l'article affiché dans la diffusion sera le nom saisi dans le dossier déjà soumis au SCIP) <sup>12</sup>.

<sup>12</sup>Pour de plus amples informations, voir la section 2.3 du document «Diffusion et confidentialité dans la base de données SCIP» (en anglais), disponible à l'adresse suivante: [https://echa.europa.eu/scip-support.](https://echa.europa.eu/scip-support)

## <span id="page-24-0"></span>**3.1 Comment fonctionne le «référencement» dans le cadre d'une notification SCIP?**

Pour mieux comprendre comment fonctionne en pratique le «référencement» dans une notification SCIP, les étapes successives sont énumérées et expliquées en détail ci-dessous à l'aide d'un exemple hypothétique (bicyclette A) illustré à la figure 12.

#### <span id="page-24-1"></span>**Figure 12: Aperçu du «référencement» dans une notification SCIP pour un exemple hypothétique (bicyclette A)**

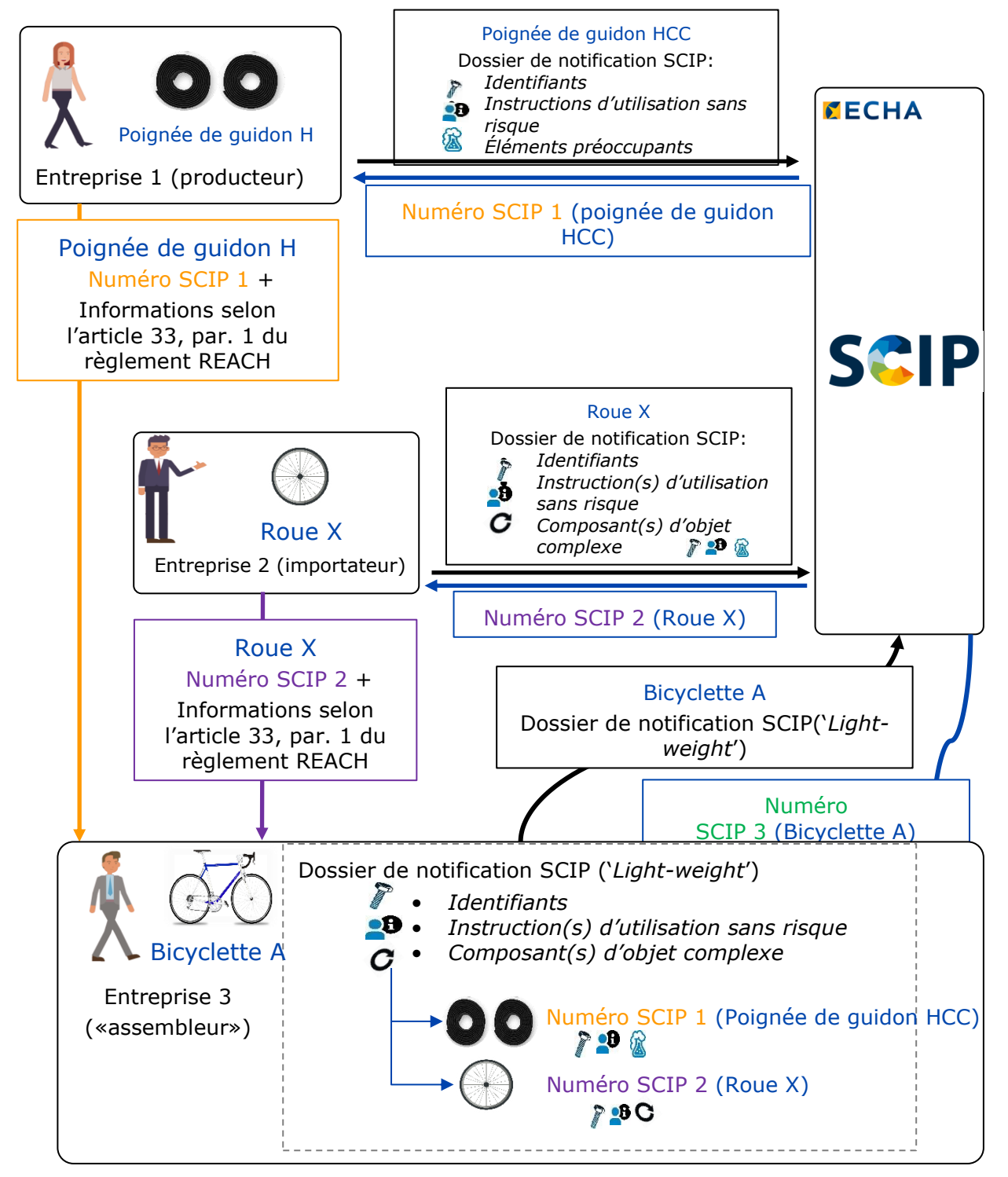

1. L'entreprise 1 produit des poignées de guidon, des articles en tant que tels contenant une substance de la liste des substances candidates à une concentration supérieure à 0,1 % m/m et les fournit à l'entreprise 3 en vue de leur incorporation dans une bicyclette. L'entreprise 1 soumet un dossier de notification SCIP à l'ECHA pour la Poignée de guidon HCC. À l'issue de la procédure de soumission, l'entreprise 1 reçoit de l'ECHA le numéro SCIP 1 dans le rapport de soumission (voir figure ci-dessous). Le numéro SCIP reste le même si l'entreprise 1 soumet une mise à jour de cette notification SCIP.

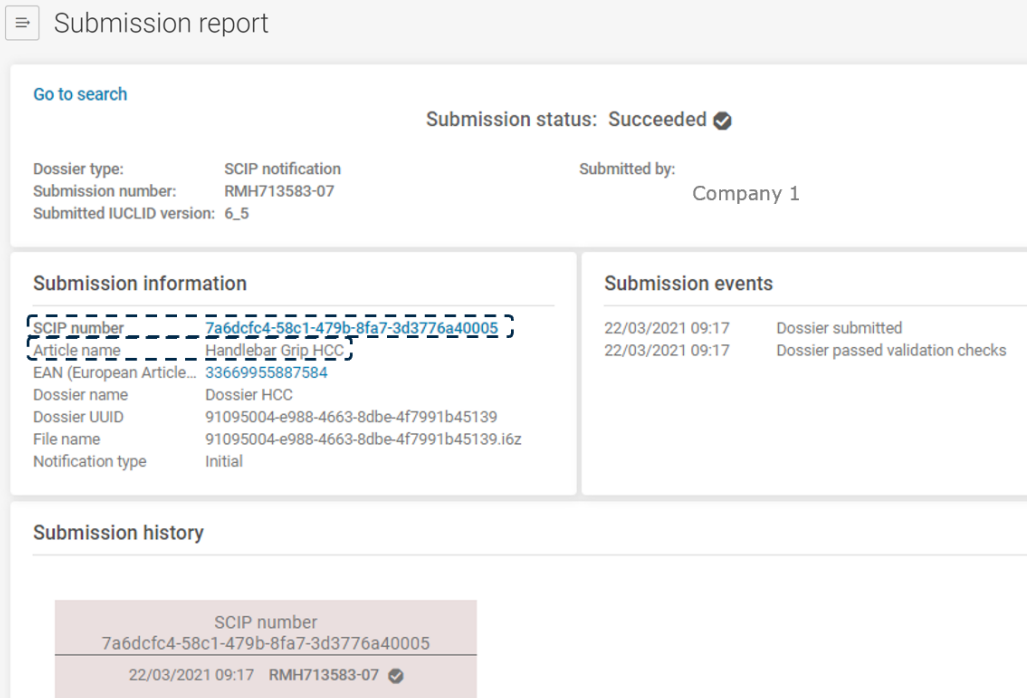

- 2. L'entreprise 2 importe les roues (Roue X), qui incorporent au moins un article en tant que tel contenant une substance de la liste des substances candidates à une concentration supérieure à 0,1 % m/m et les fournit à l'entreprise 3 en vue de leur incorporation dans une bicyclette. L'entreprise 2 soumet un dossier de notification SCIP à l'ECHA pour la Roue X. À l'issue de la procédure de soumission, l'entreprise 2 reçoit de la part de l'ECHA un numéro SCIP 2 dans le rapport de soumission. Le numéro SCIP reste le même si l'entreprise 2 soumet une mise à jour de cette notification SCIP.
- 3. Les entreprises 1 (producteur de la Poignée de guidon HCC) et 2 (importateur de Roue X) fournissent respectivement le numéro SCIP 1 et le numéro SCIP 2, reçus dans le rapport de soumission SCIP initial, aux clients, à savoir à l'entreprise 3, prochain destinataire de la Poignée de guidon et de la Roue X dans la chaîne d'approvisionnement. Les numéros SCIP 1 et SCIP 2 sont communiqués sur une base volontaire par l'entreprise 1 et l'entreprise 2 à l'entreprise 3 (assembleur de bicyclettes A), par exemple avec les informations communiquées en aval de la chaîne d'approvisionnement en vertu de l'article 33, paragraphe 1, du règlement REACH, afin de permettre à l'entreprise 3 de préparer, au moyen du «référencement», un dossier de notification SCIP pour la Bicyclette A.
- 4. L'entreprise 3, assembleur et fournisseur de bicyclettes A, doit soumettre une notification SCIP pour les bicyclettes A à l'ECHA. Étant donné que l'entreprise 3 a reçu les numéros SCIP 1 et 2 de l'entreprise 1 et de l'entreprise 2, respectivement, concernant leur notification SCIP à l'ECHA en soumettant un dossier SCIP contenant toutes les

informations requises pour la Poignée de guidon HCC et Roue X, elle peut préparer un dossier de notification SCIP pour la Bicyclette A en utilisant le «référencement».

La préparation d'un dossier de notification SCIP pour la Bicyclette A s'effectue par la création d'un ensemble de données dans IUCLID, comme expliqué dans le document «Notifications à la base de données SCIP — Comment préparer et soumettre une notification SCIP». Lorsqu'elle utilise le «référencement» pour le dossier de notification SCIP concernant la Bicyclette A, au lieu d'insérer toutes les informations concernant les composants de la Bicyclette A (Poignée de guidon HCC et Roue X) dans la section «composant(s) de l'objet complexe», l'entreprise 3 ne saisit que les numéros SCIP 1 et 2 pour ces composants reçus respectivement de l'entreprise 1 et de l'entreprise 2, comme illustré dans les figures 12 et 13, et expliqué dans le document susmentionné.

ULa figure 13 montre les données qui doivent être insérées pour une composante d'objet complexe par l'entreprise 3, lors de l'utilisation du «référencement» dans IUCLID. L'entreprise 3 doit:

inclure le nom de l'article pour la composante de l'objet complexe (nom potentiellement significatif pour l'entreprise qui prépare les données, soit l'entreprise 3, mais non pertinent pour la diffusion par l'ECHA) dans le champ '*Article name*' ;

- Sélectionner '*SCIP number*' dans la liste '*Primary article identifier type*' ;

et insérer le numéro SCIP, fourni par le fournisseur en amont, du composant de l'objet complexe concerné dans le champ'*Primary article identifier value*' , c'est-à-dire le numéro SCIP fourni par l'entreprise 1 et l'entreprise 2, respectivement pour la poignée de guidon HCC et la Roue X).

#### <span id="page-26-0"></span>**Figure 13: Données requises pour le composant de l'objet complexe lors de l'utilisation du «référencement»**

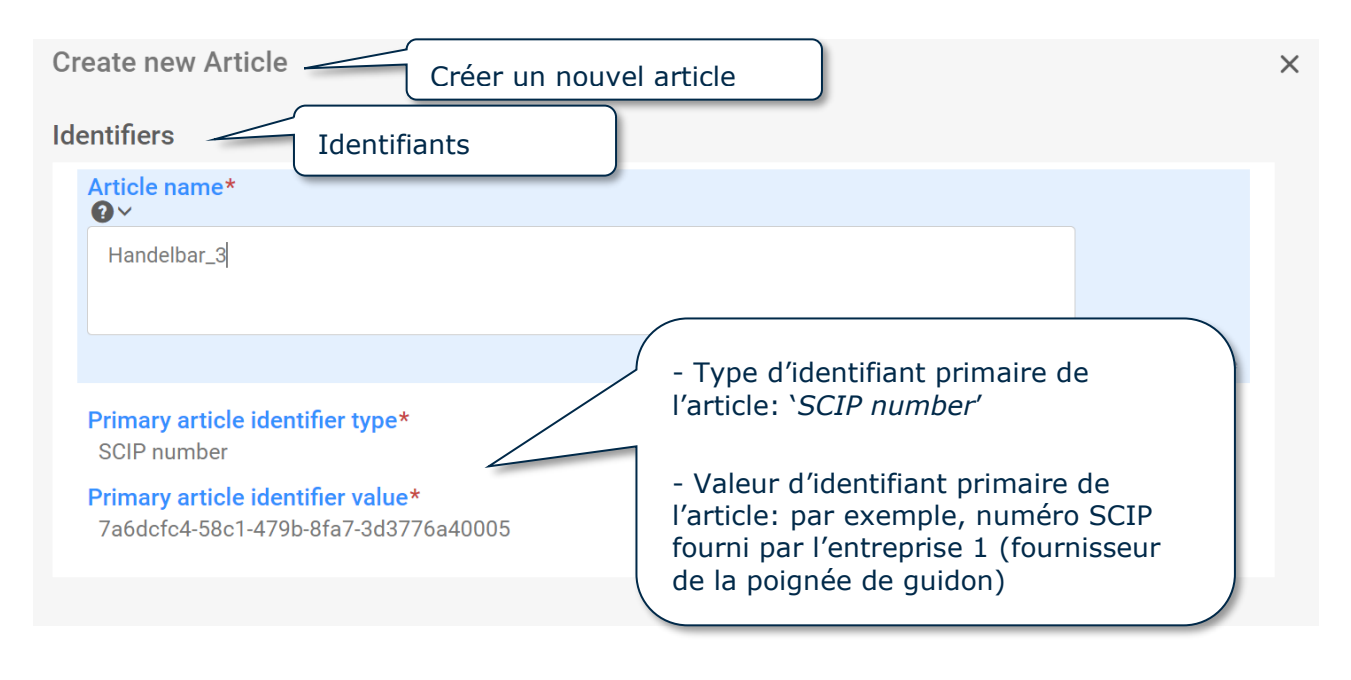

Remarque: Le nom du composant (sous '*Article name'*) que vous déclarez est dénué de sens pour les effets de la diffusion, c'est-à-dire que l' ECHA met à disposition sur son site web (base de données SCIP) le nom tel qu'il figurait dans le dossier contenant les informations requises pour le composant auquel une entreprise fait référence.[12](#page-23-0) Dans cet exemple, l'identifiant qui sera disponible dans la base de données SCIP est le nom

du composant communiqué par l'entreprise 1: Handlebar Grip HCC (c'est-à-dire **pas** le nom de l'article que l'entreprise utilise pour le déclarer – Handelbar\_3 (voir figure 13).

5. Une fois que l'ensemble de données de l'article dans IUCLID a été finalisé pour la Bicyclette A, c'est-à-dire que toutes les informations requises ont été insérées, y compris le «référencement» aux composants de l'objet complexe, l'entreprise 3 crée un dossier de notification SCIP («*léger»)* pour la Bicyclette A et le soumet à l'ECHA sur le portail de soumission de l'ECHA (voir figure 14).

La figure 14 montre la section '*Upload and submit*' (Télécharger et soumettre) sur le portail de soumission de l'ECHA, où l'auteur de la déclaration, soit l'entreprise 3, télécharge et soumet le dossier de notification SCIP «léger» créé .

<span id="page-27-0"></span>**Figure 14: Aperçu de la section '***Upload and submit***' sur le portail de soumission de l'ECHA**

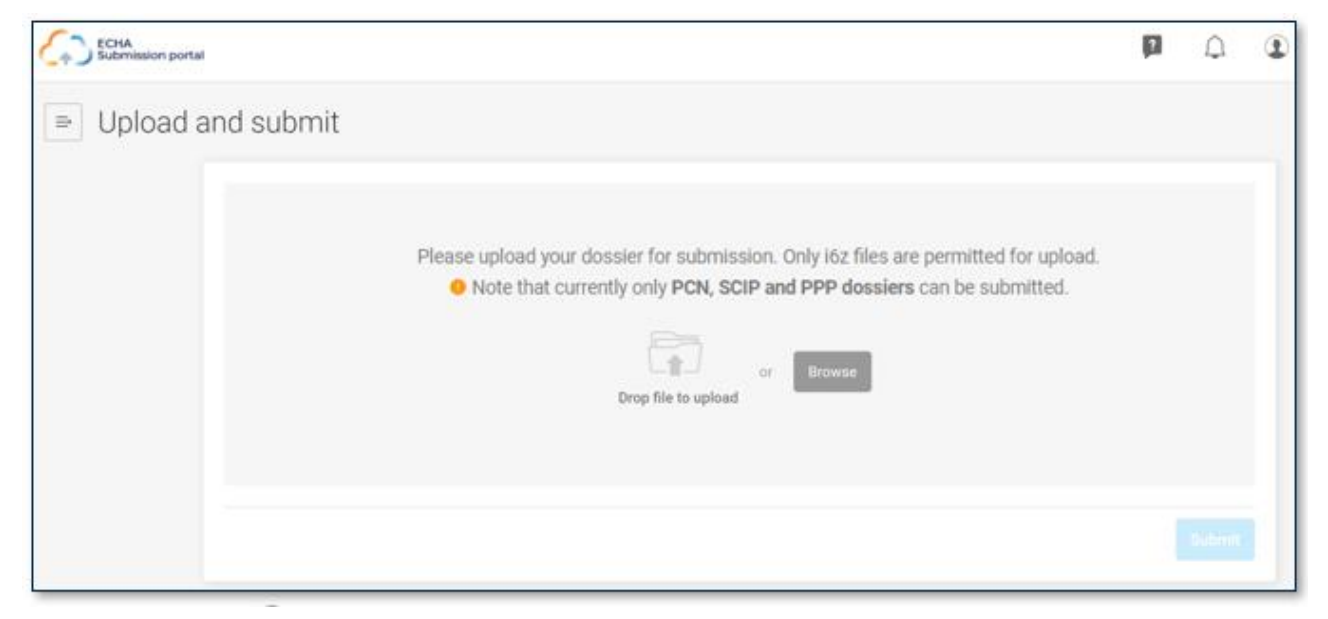

- 6. Après une soumission réussie du dossier de notification SCIP (*'light-weight')* pour la Bicyclette A sur le portail de soumission de l'ECHA, l'entreprise 3 reçoit de l'ECHA, dans le rapport de soumission (voir figure1), le numéro SCIP 3 pour la notification de la «Bicyclette A». Ce rapport de soumission comprend, entre autres:
	- o le statut de la notification [*Submission status*];
	- o le numéro SCIP attribué de la notification (pour la bicyclette A) [*SCIP number*];
	- o le numéro de soumission [*Submission number*];
	- o le nom [*Article name*], le type d'identifiant primaire de l'article et la valeur de la Bicyclette A;
	- o Le type de notification: initiale ou mise à jour [*Notification type*: *Initial/Update*];
	- o et les événements dans le processus de soumission [*Submission events*].
- 7. Après avoir reçu de la part de l'ECHA, dans le rapport de soumission d'une soumission réussie, le numéro SCIP 3 pour la notification de «Bicyclette A», l'entreprise 3 peut fournir, sur une base volontaire, ce numéro SCIP aux clients, par exemple en même temps que les informations communiquées en aval de la chaîne d'approvisionnement en vertu de l'article 33, paragraphe 1, du règlement REACH, afin de leur permettre d'utiliser la notification SCIP simplifiée (SSN), dans le cas où ils fournissent la même Bicyclette A en aval de la chaîne d'approvisionnement (par exemple s'il s'agit de distributeurs), comme expliqué à la section 2 du présent document.

A Dans l'exemple illustré à la figure 12, si l'entreprise 1 met à jour sa notification pour la poignée de guidon HCC, l'entreprise 3 n'est pas tenue de soumettre à nouveau ou de mettre à jour sa notification pour la Bicyclette A, pour autant que cette mise à jour lui soit pertinente. Toutefois, l'entreprise 1 doit communiquer à l'entreprise 3 les modifications apportées au dossier mis à jour soumis à l'ECHA, par exemple dans le cadre des informations communiquées en vertu de l'article 33, paragraphe 1, du règlement REACH. Ces entreprises devraient transmettre ces informations aux acteurs suivants de la chaîne d'approvisionnement, et ainsi de suite.

**AGENCE EUROPÉENNE DES PRODUITS CHIMIQUES P.O. BOX 400, FI-00121 HELSINKI, FINLANDE ECHA.EUROPA.EU**